# **9/6.6**

## **Danger dans les abysses**

« - Destroyer ennemi détecté au périscope !

- Remplissage des ballasts pour plongée lente.

- Trop tard pour une approche discrète, Commandant, le sonar de l'ennemi nous a repéré...

- Arrg ! Nous venons d'être secoués par une grenade sous-marine.
- Rapport des avaries : propulsion endommagée.

- Destroyer ennemi dans l'axe...

- Quels sont les ordres. Commandant ? »

Le silence... entrecoupé des bips de localisation du sonar.

Tout l'équipage est à vos lèvres, prêt à obéir :

« Torpille direction 9 » Répondez-vous calmement.

Le silence... encore...

Enfin une déflagration sourde vous signale que le destroyer est touché... Dur !

Vous l'avez compris, vous êtes nommé commandant d'un sousmarin de la série 6128, équipé d'un ordinateur ultra-moderne : un Amstrad CPC (restons modeste !).

Voici donc un jeu de combat naval, essentiellement orienté sur la réflexion et la tactique (donc pas d'arcade, hélas, pour les passionnés du joystick), qui devrait vous passionner ; les rebondissements de situation pouvant être courants.

Afin de satisfaire votre curiosité, entrons de suite dans le vif du sujet en voyant les règles.

## **L<sup>e</sup> jeu**

#### **Le théâtre des opérations**

Votre mission se situe dans le golfe Keydef, convoité par le dictateur des états de Gâte Array, pour ses richesses économiques (toute res-

semblance avec des événements ou des personnages existants ou ayant existé serait fortuite...).

Ce golfe, situé dans l'océan Drawr, est composé de 25 archipels, et d'îles, depuis Bora-Bora jusque Porquerolles, en passant par l'archipel des Australes ainsi que Wallis-et-Futuna.

Pour éviter de citer tous les lieux que vous devrez explorer, nous vous proposons d'étudier la carte de la figure 1.

| $N - Q$           | $N-E$        | $N - Q$                                                                            |                  | $N-E$ $N-O$                                                       | $N-E$   | $C-M$                                                                                          | $N-E$      | $N - Q$           | N E        |
|-------------------|--------------|------------------------------------------------------------------------------------|------------------|-------------------------------------------------------------------|---------|------------------------------------------------------------------------------------------------|------------|-------------------|------------|
|                   |              | --Bora-Bora---{--- Australes ---{--1a Reunion---{-- Miconesie ---{--- Galapagos--- |                  |                                                                   |         |                                                                                                |            |                   |            |
| $S=0$             | $S - E$      | $5-0$                                                                              | S-E              | ు-ు                                                               |         | s–∈ls–o                                                                                        | $5 - 5$    | $S = 0$           | \$Æ        |
| $N = 0$           | $N - E$      | $N - Q$                                                                            | $N-E$            | $O - N$                                                           | $N-E$   | $C-M$                                                                                          | $N - E$    | $N \rightarrow Q$ | $N - E$    |
|                   |              | -- Borneo ---------Philippines ---------- Java                                     |                  | $\overline{\phantom{a}}$                                          |         |                                                                                                |            |                   |            |
| s⊸o               | $S-E$        | $S=0$                                                                              | i 3–El`3⊶0       |                                                                   | S-E     | $S \rightarrow D$                                                                              | $S +$      | s⊶c⊧              | $S-E$      |
| $N \rightarrow 0$ | $N - E$      | $N - Q$                                                                            |                  | N-E N-O                                                           | $N - E$ | $C-M$                                                                                          | $N - E$    | $N \rightarrow 0$ | $N - E$    |
|                   |              |                                                                                    |                  |                                                                   |         |                                                                                                |            | Hai ti            |            |
| s⊸⊙               | S-E          | $S=0$                                                                              | $S = E$          | $5 - 0$                                                           | $S + E$ | $S - Q$                                                                                        | $\sim$ s–f | $S - C$           | $S - E$    |
| $N \rightarrow 0$ | $N-E$        | $N - Q$                                                                            | N-E              | $N - Q$                                                           | $N-E$   | $C-M$                                                                                          | $N + E$    | N-G               | $N +$      |
|                   |              |                                                                                    |                  | $J$ ova $\Box$ Madagascar $\Box$ Mindanao $\Box$ Wallis et Futung |         |                                                                                                |            |                   |            |
| \$∹≎ ∴            | $S-E$        | s⊶o.                                                                               | $S-E$            | $5 - 0$                                                           | S-E     | $S \rightarrow$                                                                                | \$-E       | S⊸O               | \$-E       |
| $N \rightarrow 1$ | $N - E$      | $N - Q$                                                                            | $N-E$            | $O-M$                                                             | N-E     | $N-2$                                                                                          | $N + E$    | $N \rightarrow Q$ | $N - E$    |
|                   |              |                                                                                    |                  |                                                                   |         | ___ Salomon ____________ Fidji __________ Paques _________ Ouessant ___________Porqueralles___ |            |                   |            |
| s-o               | \$-E         | $3 - 0$                                                                            | 3-E              | $-0$                                                              | S-E     | $S - Q$                                                                                        | $S - E$    | s⊰                | \$Æ        |
| $\mathbf{1}$      | $\mathbf{2}$ | 3.                                                                                 | $\blacktriangle$ | 5                                                                 | 6.      | $\overline{7}$                                                                                 | H          | $\mathbf{Q}$      | $10 -$     |
|                   |              |                                                                                    |                  |                                                                   |         |                                                                                                |            | <b>NORD</b>       |            |
|                   |              |                                                                                    |                  |                                                                   |         |                                                                                                |            | OUEST-            | <b>EST</b> |
|                   |              |                                                                                    |                  |                                                                   |         |                                                                                                |            |                   |            |

Fig. <sup>1</sup> : Organisation des archipels.

Nous vous proposons, pour les premières parties, de retirer cette carte de votre classeur, et de l'avoir à vos côtés pour vous repérer.

Chacun(e) des archipels ou îles est divisé en quatre zones situées par raport à la rose des vents : N-O, N-E, S-0 et S-E.

Ainsi, pour Madagascar, vous pouvez vous situer dans la zone côtière de Madagascar Nord-Ouest, Madagascar Nord-Est, Sud-Ouest ou Sud-Est, de même pour chacun(e) des vingt-quatre autres archipels ou îles.

Rien ne paraît pour l'instant complexe,  $10 \times 10 = 100$  zones à explorer ; un voyage touristique...

Mais c'était sans compter sur la puissance de votre CPC qui nous <sup>a</sup> incité à diviser chacune des zones en un carré de 10 emplacements sur 10.

Alors là... 10 x 10 x 100, cela fait 10 000 cases à explorer, dans lesquelles peuvent se trouver toute une population plus ou moins amicale, depuis le mérou jusqu'au sous-marin, en pasant par les îles où vous attend Robinson, si vous désertez votre mission.

## **Votre mission**

Pas question pour vous de vous initier à la pêche sous-marine ou au Fun-Board, l'ennemi rode sur les plages apparemment calmes, vous avez signé votre engagement et vos précédents états de service vous on fait gravir les échelons jusqu'au poste de commandant de bord de sous-marin.

Votre mission est ainsi tombée par télex en figure 2, extraite du programme par copie graphique.

Votre mission <mark>TOP SECRET</mark> Vous etes le commandant du nouveau sous-marin XW-6128, juste sorti des arsenaux secrets de la 464ieme flotte. Suite au recents evenements conce<u>rnant n</u>otre contentieux avec le dictateur des Etats du GATEfiRRAY, nous avons intensifie notre surveillance sur le Golfe Keydef Les dernieres images de notre satellite CURSOR-2 indiquent un important mouvement de destroyers ennemis dans cette region, et se dirigant vers notre base. Votre Mission, si vous l'acceptez, consiste a éliminer ces navires, seule solution au retour d'une paix durable. Acceptez vous celle-ci ? (0/N)

Fig. 2 : Votre mission.

Comme vous pouvez le constater, un satellite surveille le golfe et vous renseigne sur les éventuels mouvements de la flotte ennemie.

La mission est bien là, de plus en temps limité, et vous ne pouvez vous y soustraire, sous peine de ne pas profiter du programme que vous aurez patiemment entré.

## **La population**

Les poissons et autres sirènes, ce sera pour plus tard, voyons de suite les intervenants du conflit, en figure 3 (toujours une copie graphique du programme lors de son exécution).

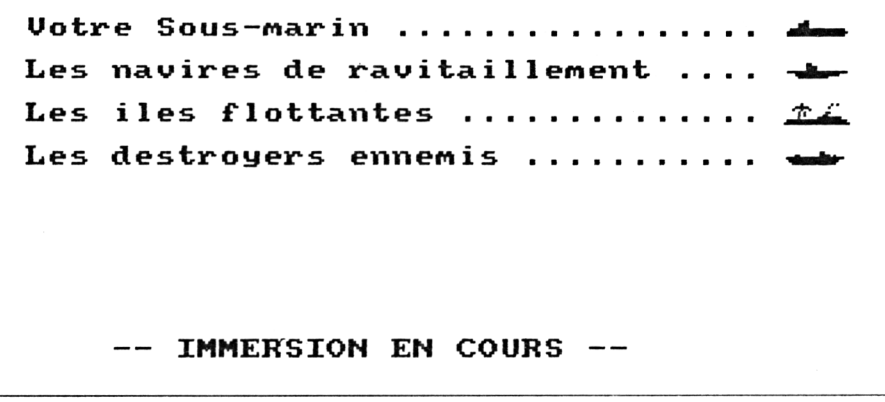

Fig. 3 : La symbolique de guerre.

#### *• Votre sous-marin*

Il est unique et seul à évoluer dans les profondeurs du golfe. Son équipement est ultraperfectionné ; il dispose :

- d'une propulsion par fusion delta, pouvant vous emmener sur de grandes distances ;

- d'un radar de surface haute définition ;

- d'un sonar longue distance ;

- d'une unité de mise <sup>à</sup> flot de grenades sélectives ;

- de vingt tubes lance-torpilles équipés de torpilles insensibles au brouillage ;

- d'un blindage des ballasts programmable <sup>à</sup> recharge rapide ;

- d'un ordinateur de bord couplé au sonar et au compas de navigation ;

- d'une unité de rapport des avaries indépendante.

*• Les navires ravitailleurs*

Les ressources de votre sous-marin ne seront pas éternelles (énergie, torpilles, blindage, etc.), aussi il vous faudra les accoster pour « refaire le plein ».

Ces navires, d'un nombre aléatoire, patrouillent dans certaines zones côtières, mais pas toutes ; aussi, il ne faudra pas oublier leurs positions au fur et à mesure de vos rencontres avec eux.

## *• Les îles flottantes*

Véritables entraves à la circulation, elles sont huées par les navires marchands, et vous gêneront dans votre progression.

De plus leur position en sera pas toujours la même, selon le moment où vous vous rendrez dans une zone en comportant.

Rassurez-vous tout de même, elles ne se jetteront pas sur votre sous-marin dès la première occasion, mais pourront lui provoquer quelques dégâts si vous tentez de passer dessous, car la taille de la partie immergée n'est indiquée sur aucune carte.

Leur nombre est aléatoirement choisi par le programme, avec un maximum de sept îles par zone côtière.

#### *• Les destroyers ennemis*

Ce sont vos objectifs. D'un nombre aléatoire aussi, ils patrouillent ou non dans les zones côtières en formation allant de <sup>1</sup> à 4.

Ils sont aussi équipés d'un matériel de repérage, moins performant que le votre et quelquefois soumis aux pannes, ainsi que de brouilleurs.

*24' Complément*

Par contre, s'ils vous repèrent lors de vos déplacements, il ne faudra pas trop compter échapper à leurs grenades, qui causeront quelques dommages à votre sous-marin.

## **Le tableau de contrôle**

La figure 4 présente le tableau de contrôle à partir duquel vous allez pouvoir accomplir votre mission.

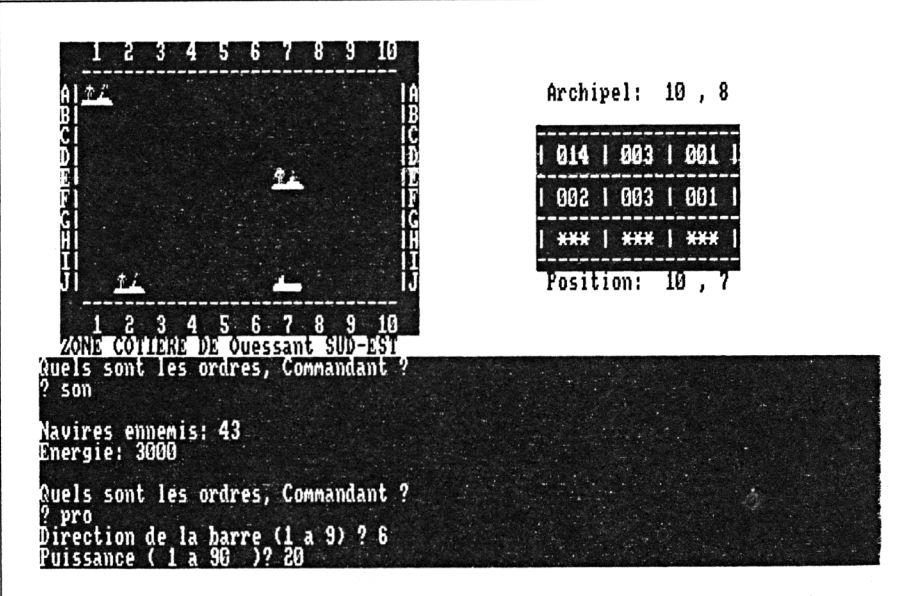

Fig. 4 : « Control panel ».

Celui-ci se présente sous la forme de quatre fenêtres, dont trois sont décelables au début du jeu :

- la fenêtre supérieure gauche (le plus grand carré) permet d'afficher l'image radar de la zone côtière où vous vous trouvez. Les coordonnées de cette zone sont rappelées dans la ligne « Archipel : ligne, colonne ».

Votre position dans l'archipel vous est rappelée par la ligne « Position ligne, colonne » ;

- la fenêtre supérieure droite (le petit carré) verra s'afficher, <sup>à</sup> votre demande, l'image renvoyé par le sonar, lors de son activation ;

- la fenêtre inférieure sera toujours active, et vous permettra d'entrer vos ordres, ainsi que différentes directives concernant ceux-ci.

Elle permettra aussi l'affichage de différents messages concernant l'évolution des destroyers ennemis (déplacement, tir), des avaries

concernant votre sous-marin, et assurera le dialogue avec l'ordinateur de bord ;

- une fenêtre, non encore visible, située sous la fenêtre radar, permettra au satellite CURSOR-2 de vous signaler votre position, lors de l'interrogation radar.

## **Les ordres**

A chaque fois que votre CPC vous donnera l'initiative par la question :

**« Quels sont les ordres, Commandant ? »**

vous aurez le choix entre neuf ordres, qu'il sera possible d'entrer par les trois premières lettres décrites ci-dessous en majuscules :

- PROpulsion du sous-marin : pour déplacer le sous-marin dans le golfe Keydef ;

- RADar : pour obtenir une image radar de la zone côtière ou vous êtes situé ;

- SONar : pour obtenir une image sonar ;

- GREnade : pour lâcher une grenade sous-marine ;

- TORpille : pour lancer une torpille ;

- BLIndage : pour modifier l'efficacité du blindage des ballasts ;

- INTerrogation par ordinateur : pour obtenir des renseignements sur la mission ;

- RAPport des avaries : pour connaître l'état des différents organes du sous-marin ;

- ABAndon : pour abandonner la mission.

Nous allons expliquer plus en détail tous ces ordres, car certains exigent différents paramètres, d'autres fournissant des renseignements utiles à la navigation.

Voici présenté sous forme d'un algorigramme simplifié, le résumé des commandes et paramètres attendus (figure 5).

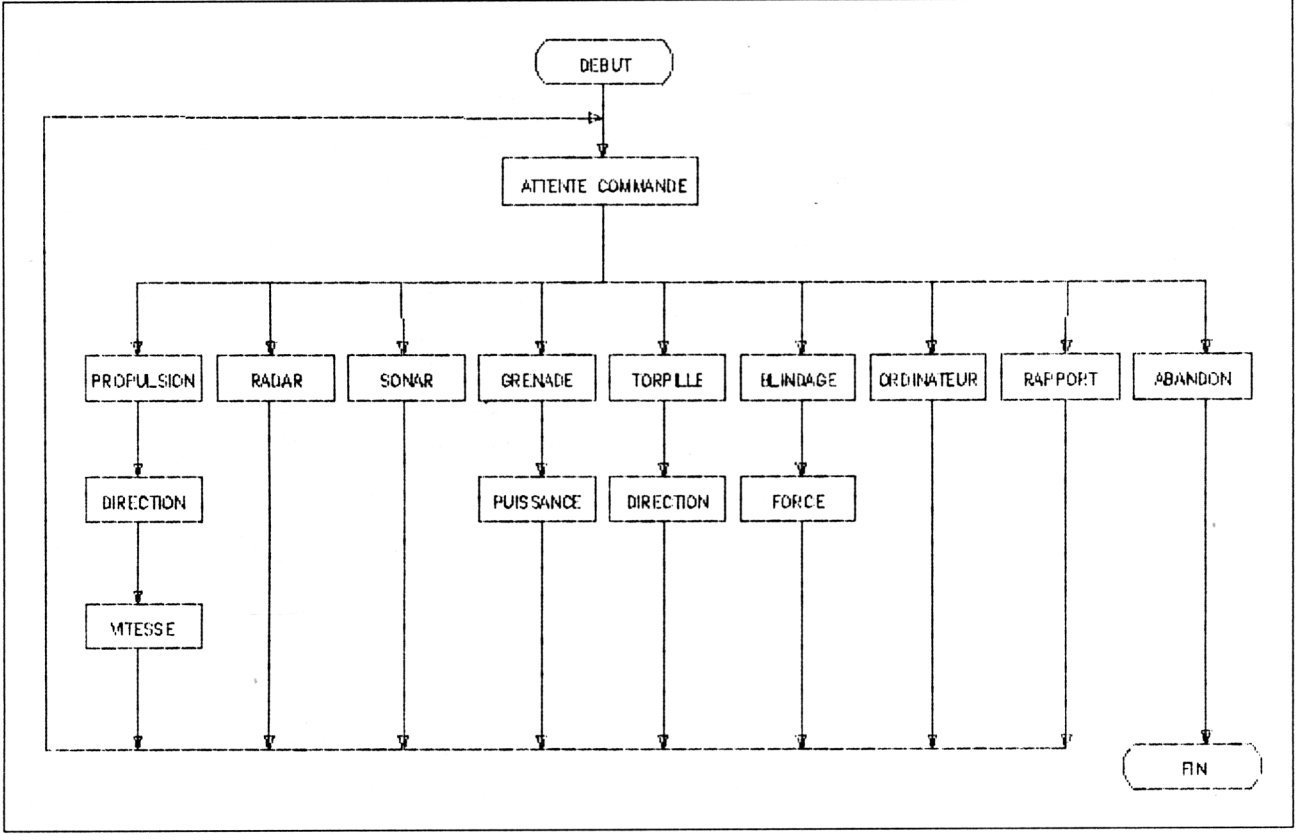

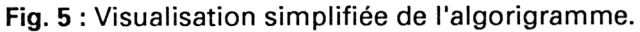

Si, lors du jeu, vous ne vous souvenez plus d'une commande, il vous est possible d'en avoir le rappel en frappant simplement la touche <RETURN>.

## <span id="page-7-0"></span>**La propulsion**

Activée par l'ordre PRO, cette commande vous permet de vous déplacer selon huit directions et une puissance comprise entre <sup>1</sup> et 90, ou <sup>1</sup> et 2 en cas d'avarie de la salle des machines.

Après la frappe de l'ordre, le questionnement apparaît dans la fenêtre inférieure (voir figure 6).

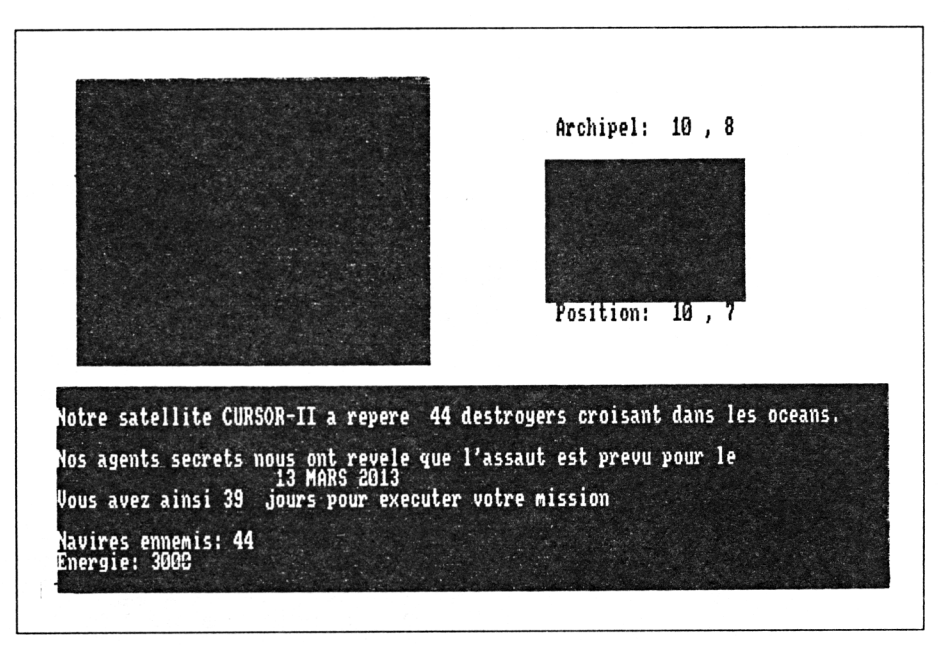

#### Fig. 6 : La propulsion.

*• Direction de la barre (1 à 9)*

L'ordinateur vous interroge sur la direction que vous désirez prendre. Celle-ci est codée à partir de la disposition des touches sur le clavier numérique, et nécessite la frappe d'un chiffre entier.

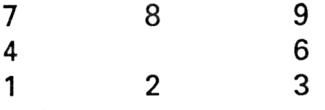

Ainsi la direction 8 vous propulsera vers le Nord, 6 vers l'Est, <sup>1</sup> vers le Sud-Ouest, etc.

Toute direction erronée (5 ou supérieure <sup>à</sup> 9) provoquera l'arrêt des machines et effectuera automatiquement une plongée lente.

*• Puissance (1 à 90) ou puissance (1 à 2)*

L'ordinateur vous demande ensuite la puissance que vous désirez fournir à l'organe de propulsion.

Cette puissance peut être comprise entre <sup>1</sup> et 90, et correspond au nombre de cases dont vous désirez vous déplacer. Il peut apparaître, en cas d'avarie sur l'organe de propulsion, que vous ne puissiez vous déplacer que selon une puissance comprise entre une et deux cases ; si vous tentez de forcer cette restriction, pas de problème, l'ordinateur se charge de corriger votre erreur, en baissant la puissance automatiquement à 2.

#### *• Les conséquences de la commande*

Les conséquences d'un déplacement peuvent être multiples et avoir, sur des déplacements longs, des conséquences parfois fâcheuses :

- votre sous-marin se déplace de case en case, et tous les calculs sont effectués à chaque mouvement ;

- chaque case parcourue ampute le temps de votre mission d'environ <sup>1</sup> h 1/4 ;

- si vous n'avez pas correctement estimé la direction vous pouvez rencontrer une île flottante et la percuter. Dans ce cas, vous êtes arrêté net dans votre course folle, et le choc vous fait perdre une partie de votre énergie. Conséquence plus dramatique, il peut arriver que ce choc provoque l'avarie d'un organe, vous en serez prévenu dans la fenêtre inférieure ;

- pour une mauvaise estimation de direction, vous pouvez éperonner un destroyer ennemi, ce qui provoquera le même type de conséquences que pour une île ;

- par contre, si vous vous dirigez droit vers un de vos navires ravitailleurs, l'accostage sur celui-ci vous permettra de recharger votre sous-marin en énergie, torpilles, blindage, et vous demandera si vous désirez procéder à d'éventuelles réparations (attention, ces réparations prennent du temps : environ 6 heures vous seront amputées sur le temps imparti à la mission ) ;

- rappelez-vous aussi que les destroyers ennemis peuvent vous détecter <sup>à</sup> chaque déplacement sur une case, et dans ce cas, vous tirer dessus. Un tir réussi vous retirera de l'énergie, et affectera votre blindage, en fonction de la distance vous séparant du navire (voir figure 7) ;

- un déplacement des destroyers est aussi possible, ce qui risque d'entraver votre progression ;

- enfin, un avantage cette fois-ci, lors des déplacements, vos subordonnés peuvent œuvrer aux éventuelles réparations, et vous serez informé de l'avancement des travaux, s'il y a lieu.

Attention tout de même où vous vous dirigez : si vous dépassez les limites du golfe, vous serez considéré, vous et votre équipage, comme déserteurs, et votre mission sera reprise par un autre commandant de bord.

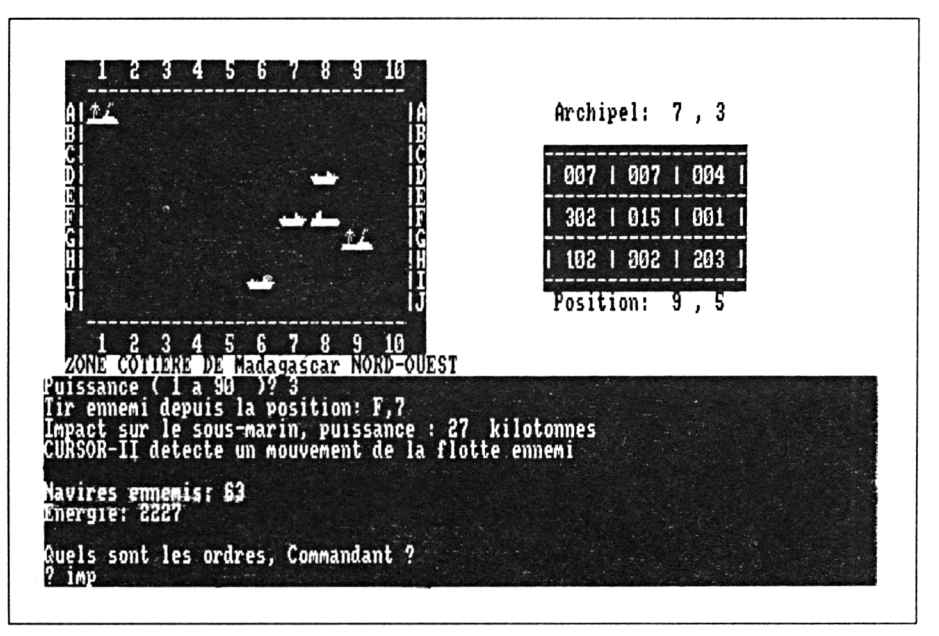

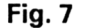

#### **Le radar haute définition**

Activé par la commande RAD, le radar, lorsqu'il n'a pas été endommagé (par un tir ennemi ou une collision), vous affiche avec précision l'état et la position exacte de la population se trouvant dans la zone côtière où vous croisez au moment de la requête.

Pour une meilleure lecture, il affiche en ligne les positions selon les lettres de l'alphabet de A à J, les colonnes étant précisées par des nombres (voir figure 7).

Le nom de la zone côtière est aussi affiché sous la fenêtre du radar.

Un petit problème peut apparaître : il s'agit d'un brouillage radar par la flotte ennemie, dans ce cas, la fenêtre devient illisible, comme représentée en figure 8.

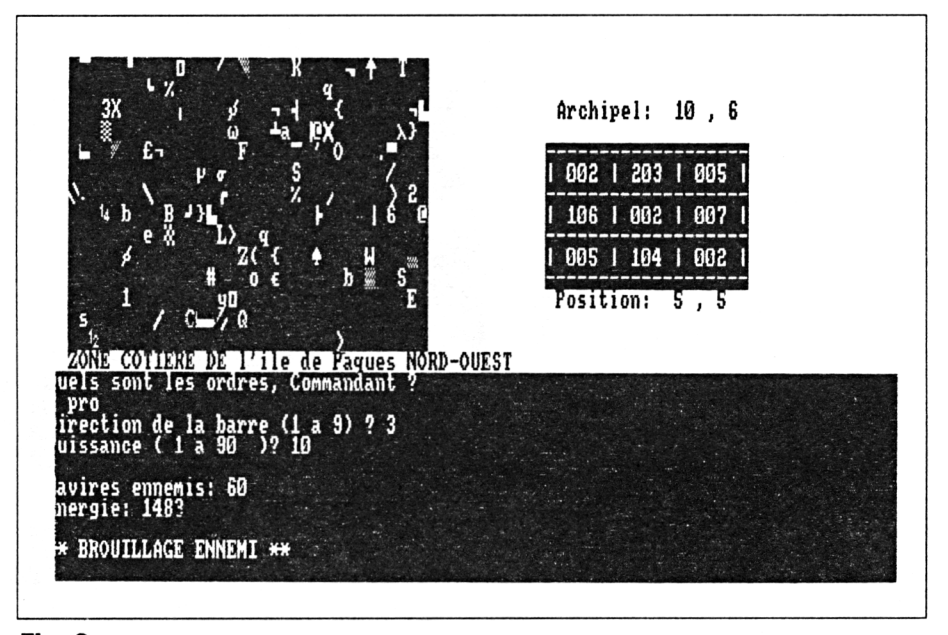

**Fig. 8**

### **Le sonar longue portée**

La commande SON activera la recherche de la flotte ennemie par le sonar longue portée, si celui-ci n'est pas endommagé.

Cette portée est tout de même limitée aux zones côtières adjacentes à celle où votre sous-marin évolue, et est affichée dans la fenêtre supérieure droite (reportez-vous à la figure 8 pour les explications qui vont suivre). L'image sonar relevée à la forme suivante :

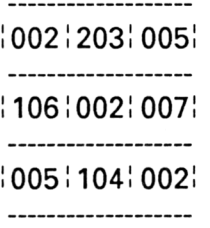

Votre sous-marin se trouve dans la case centrale, codée par le nombre 002, qui indique que cette zone contient zéro navire ennemi, zéro navire ravitailleur, et deux îles flottantes.

Ainsi la zone localisée par la case du dessus (positionnée plein nord), contient 2 destroyers qui y croisent, et 3 îles flottantes.

Retenez donc, pour un nombre :

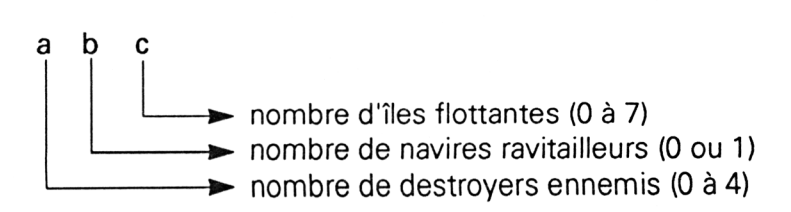

Ces informations vous seront utiles pour repérer votre navire ravitailleur, mais surtout pour tenter d'éliminer les destroyers ennemis détectés.

Vous pourrez aussi trouver un affichage du type  $* * *$  (trois étoiles côte à côte), qui vous indiquera la limite du golfe.

## **Les grenades sous-marines**

La commande GRE vous permettra de lâcher des grenades sousmarines, quand cette fonction ne sera pas inhibée par un éventuel dommage, dont vous déterminerez la puissance en répondant au questionnement suivant :

*• Quelle énergie fournissez-vous ?*

Vous entrez à ce moment l'énergie explosive des grenades. Cette énergie sera amputée de l'énergie totale de votre sous-marin.

Nous vous conseillons de ne pas annuler l'énergie dont vous disposez, cela vous conduirait irrémédiablement à votre perte.

*• Le résultat*

Lors de l'explosion de la grenade, le ou les éventuels navires ennemis croisant seront affectés au niveau du blindage de leur coque en fonction de la distance les séparant de votre sous-marin. Bien sûr, plus ils seront éloignés, moins le tir aura d'impact.

Il sera peut-être nécessaire de renouveler le tir, si les destroyers ennemis ne sont pas coulés.

Attention, après chaque tir, les navires ennemis restant pourront, s'il vous ont repéré, répondre à votre hostilité à leur égard.

Si aucun destroyer ne croisait dans la zone côtière, l'ordinateur de bord vous le signalera, et l'énergie fournie aux grenades sera perdue.

## **Les torpilles**

Vous disposez initialement de 10 torpilles indécelables que vous pouvez éjecter à tout moment par la commande TOR, si le système de mise à feu est opérationnel.

Lors de la demande, l'ordinateur vous interrogera sur la direction à donner à la torpille :

*• Direction torpille*

La direction sera entrée à partir du pavé numérique, par un chiffre de <sup>1</sup> à 9, selon les directions précisées lors de l'étude de la fonction de propulsion.

*• Le résultat*

Dès l'éjection de la torpille, l'ordinateur de bord vous affiche un rapport case par case de la trajectoire suivie. Quatre cas peuvent alors se présenter :

- la torpille sort de la zone côtière sans avoir rencontré le moindre obstacle, elle est alors perdue ;

- la torpille heurte une île flottante, dans ce cas elle s'échoue sur l'une de ses plages, et est aussi perdue ;

- la torpille entre en contact avec l'un de vos navires ravitailleur, et dans ce cas, vos espoirs de promotion s'amenuisent et vous perdez la possibilité de vous ravitailler dans cette zone côtière ;

- la torpille entre en contact avec un destroyer ennemi, et vous avez atteint le but fixé : le destroyer est coulé immédiatement.

## **Le blindage**

Seule protection efficace contre les tirs des destroyers ennemis, votre blindage est initialement porté à une valeur résistant à 400 kilotonnes, valeur rechargée à chaque accostage du navire ravitailleur.

Cette valeur s'amenuisera chaque fois que l'ennemi fera mouche et provoquera le coulage de votre sous-marin par remplissage des ballasts, si elle descend au-dessous de zéro.

Par la commande BLI, si elle est opérationnelle, vous pourrez modifier cette valeur, en l'augmentant ou en la diminuant.

La valeur ajoutée sera retirée de l'énergie totale. Si au contraire, vous avez diminué la valeur du blindage, le supplément sera ajouté <sup>à</sup> l'énergie qui vous reste, opération qui peut-être intéressante si vous *avez un besoin ponctuel d'énergie.*

Attention tout de même à spécifier un certain quota de protection, car le fait de valider sans indiquer de nombre annule la protection des ballasts.

## <span id="page-14-0"></span>**Le rapport des avaries**

Quand il est disponible, vous pouvez obtenir un rapport des dommages subits par le sous-marin en frappant et validant la commande **RAP.**

Ce rapport se présente sous la forme suivante :

**Propulsion [---------------------](#page-7-0)> 0 Radar de surface------------- > 0 Sonar---------------------------- > 0.73 Lanceur <sup>à</sup> grenade ---------->0 Tube à torpilles--------------- > -1.32 Commande protection —<sup>&</sup>gt; <sup>0</sup> Ordinateur ---------------------> 0 [Rapport](#page-14-0) des avaries --------> 0 Frappez une touche. Commandant**

Dans ce rapport :

- les organes affectés du chiffre zéro sont considéré comme opérationnels ;

- les organes affectés d'un nombre positif sont considérés comme opérationnels, ils ont de plus été réparés, et une attention plus particulière leur est réservée ; ils seront un peu moins sensibles lors d'une prochaine avarie ;

- les organes affectés d'une valeur négative sont considérés comme étant hors service, et attendent une éventuelle réparation.

Ainsi, le tube lance-torpilles est inopérant, le sonar est efficace et sera moins sensible si le sous-marin est touché par l'ennemi, ou heurte un obstacle. Tous les autres organes sont opérationnels.

Bien sûr, une autre situation provoquera certainement un affichage différent.

Vous remarquerez en profitant du jeu, que cette commande est intéressante avant d'aborder votre navire ravitailleur. En effet, si tous les organes sont opérationnels, inutile de demander une réparation, qui se résumera alors à un simple contrôle, mais qui vous fera perdre du temps.

Suite à l'affichage du rapport, l'ordinateur vous demande de frapper une touche avant de reproposer l'entrée d'une commande.

## **Interrogation de l'ordinateur**

Bien que contrôlé constamment par l'ordinateur, vous pouvez activer une procédure supplémentaire en frappant la commande INT, si l'ordinateur n'est pas bogué par une avarie.

Ce rapport est effectué sur deux pages affichées dans la fenêtre de dialogue, présentées ci-dessous :

*• L'état de votre mission*

Le premier affichage vous indique dans l'ordre :

- le nombre de jours restant pour terminer votre mission ;
- le nombre de destroyers ennemis restant à éliminer ;
- l'énergie disponible ;
- le taux de protection des ballasts ;
- le nombre de torpilles encore disponibles ;
- votre position dans le golfe.

Ces renseignements pris, vous passez à l'écran suivant en fappant sur une touche.

*• La carte de l'exploration*

Lors de vos déplacements, l'ordinateur met constamment à jour toutes les zones visitées, et enregistre toutes les interrogations effectuées au sonar.

Cette carte vous indique ainsi la population rencontrée et restante, par un affichage présenté selon la figure 9.

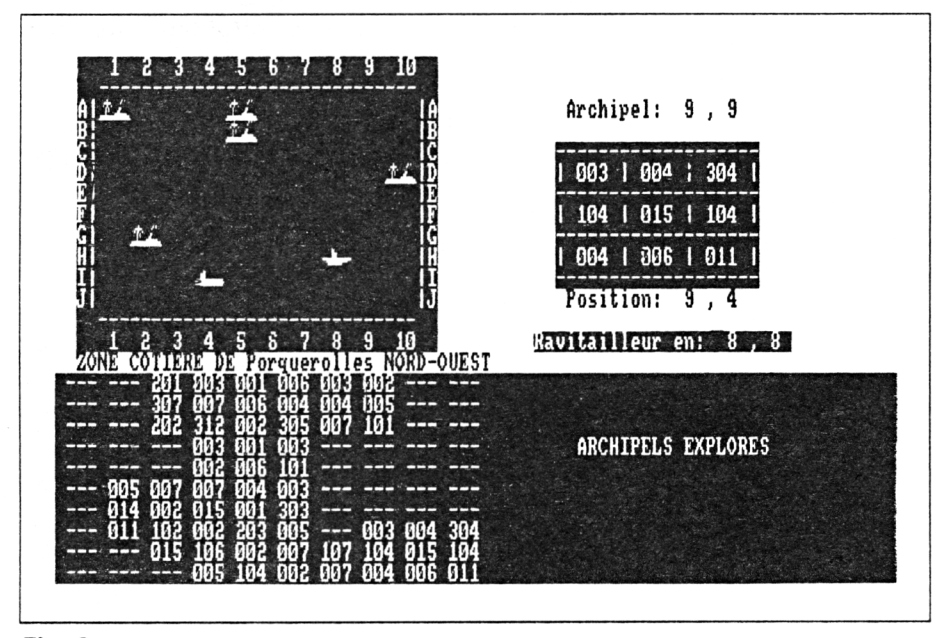

Fig. 9

Les zones non explorées apparaissent codées par trois traits horizontaux  $--$ .

Toutes les zones connues de l'ordinateur apparaissent selon le même codage que celui utilisé par le sonar, ce qui vous permettra par exemple de retrouver un destroyer oublié, ou la position d'un navire ravitailleur, en cas d'urgence.

## **L'abandon de la mission**

Honte à vous, si vous activez cette commande par la frappe et la validation de ABA, qui par ailleurs est toujours active.

Votre mission s'achèvera alors, non sans vous prévenir que la haute autorité se chargera de vous dégrader, et proposera votre poste à un autre candidat.

## **La fin de la partie**

Votre Amstrad CPC vous indiquera automatiquement la fin de la partie selon cinq cas ci-dessous décrits :

-vous avez frappé la commande ABA, voir ci-dessus ;

- le temps qui vous était imparti est dépassé, et dans ce cas la guerre éclate et provoque la chute de votre gouvernement. Vous perdez ainsi votre poste et êtes traduit en cour martiale ;

- vous n'avez plus suffisamment d'énergie pour manœuvrer, des fuites se créent et votre sous-marin coule ;

- la protection de vos ballasts n'est plus suffisante, ceux-ci se remplissent et provoquent ainsi l'immersion définitive de votre-marin ;

- vous avez éliminé tous les navires ennemis, dans ce cas, le plus réjouissant, vous êtes promu amiral et pourrez éventuellement repartir pour une autre mission.

## **Le programme**

## **L'étude des variables**

Le programme que nous vous proposons possède l'avantage très fourni dans son scénario, ce qui va impliquer une optimisation de la place mémoire, surtout si nous voulons y voir apparaître les commentaires qui vous permettront de situer et comprendre les différents modules composant ce combat naval.

Notre premier problème fut de déterminer les variables et notamment celles contenant le plateau de jeu. 10 000 cases d'évolution pour un plateau de 100 sur 100, cela représente près de 50 Ko pour un tableau de variables réelles.

Même avec la meilleure volonté du monde, notre brave CPC ne les ingurgitera pas.

Vous ne nous croyez pas ! Alors essayez le programme suivant :

## **10 REM Tentative de déclaration d'un 20 REM tableau réel de 100 sur 100 30 DIM OCEAN (100, 100)**

lancez-le pour vous prendre en plein écran le message :

#### **Memory Full in 30**

La solution ? Déclarer le tableau en variables réelles, ce qui nous fera gagner 3 octets par variable. Allons y avec le programme suivant :

**10 REM Tentative de déclaration d'un 20 REM tableau entier de 100 sur 100 30 REM DIM OCEAN%(100, 100)**

Après RUN, apparemment, pas de problème. Frappez donc la commande suivante : **PRINTFRE (" ")**

Résultat : 21 738 octets restent disponibles. Voilà qui ne nous réjouit guère, c'était à prévoir, près de 20 Ko utilisés par le tableau.

Notre programme va se sentir très <sup>à</sup> l'étroit, surtout qu'il y aura d'autres variables à définir, et pas mal de texte à insérer.

Rassurez-vous, des solutions existent, en utilisant, chaque fois que cela est possible, des variables entières, et en limitant le nombre de variables réelles.

Voici donc la liste des principales variables que nous avons défini et leur utilisation dans le programme – nous vous les indiquons, afin que vous puissiez comprendre et éventuellement améliorer le jeu. En effet, nous considérons qu'un jeu de ce type est aussi fait pour évoluer au gré de son utilisateur.

## **SOUSMARINS** Variable alphanumérique contenant le dessin de votre sous-marin, pour l'afficher lors des images affichées par la commande RADAR.

**ENNEMIS** Variable alphanumérique contenant le dessin des destroyers ennemis.

**RAVITAILLEURS** Variable alphanumérique contenant le dessin de vos navires ravitailleurs.

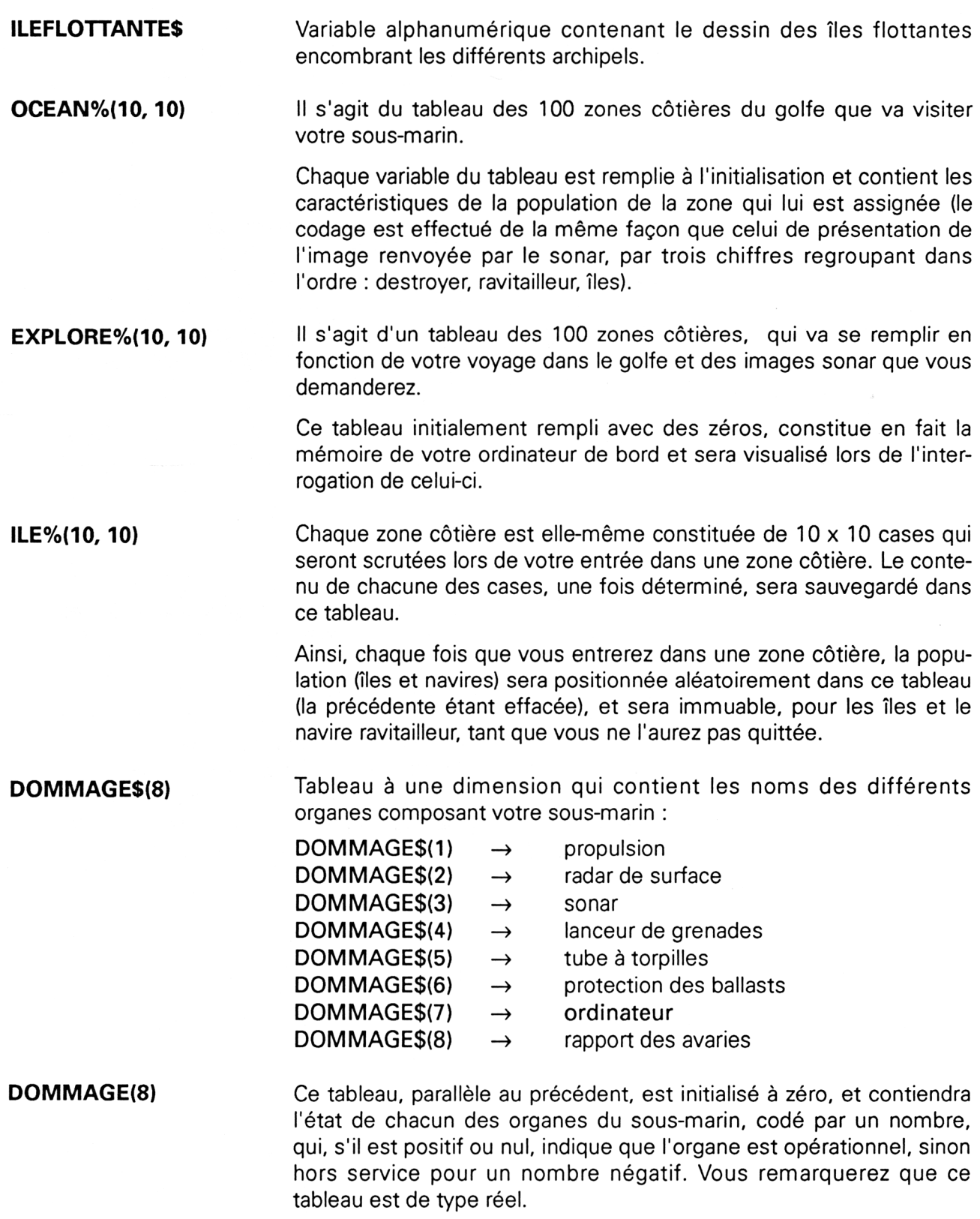

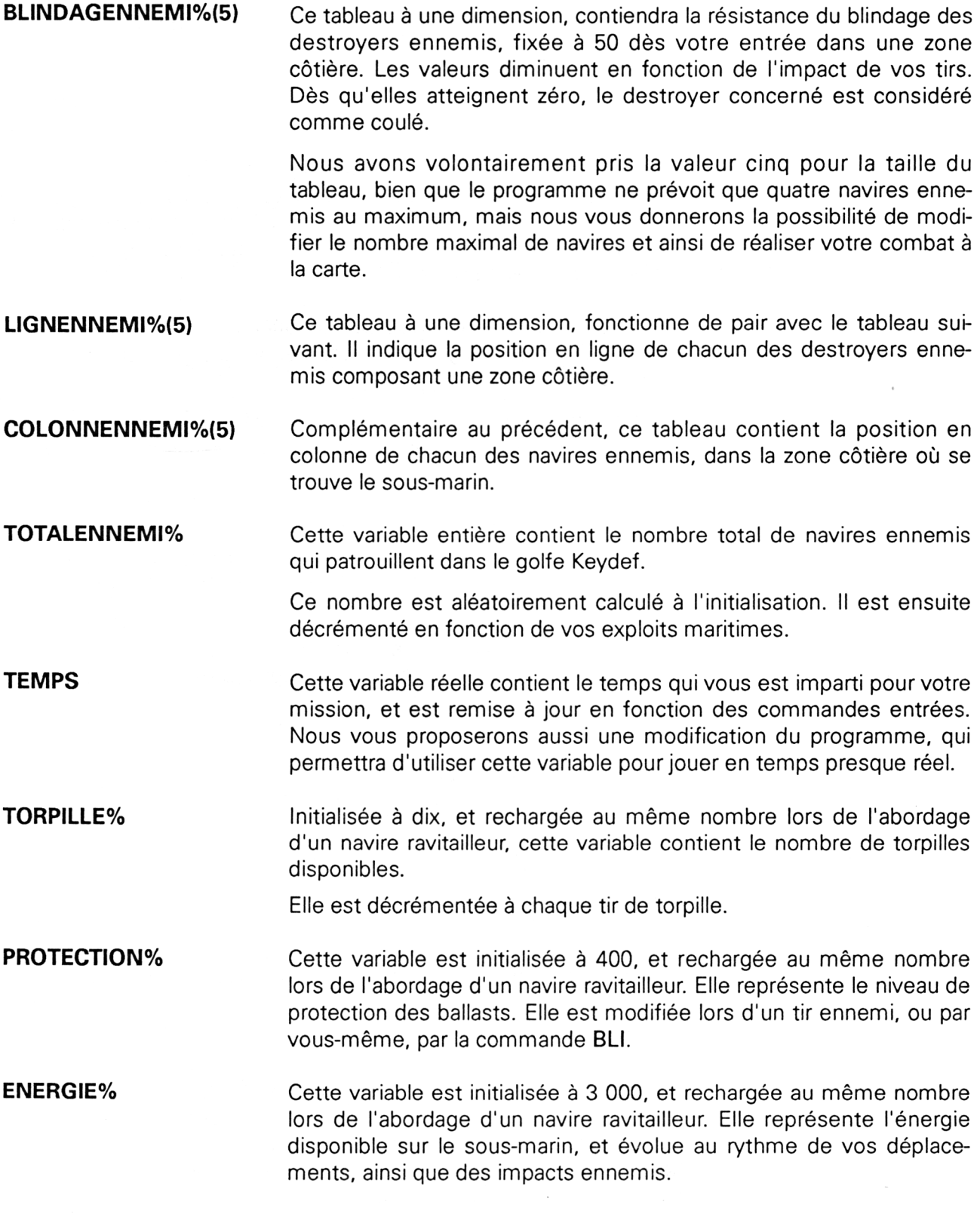

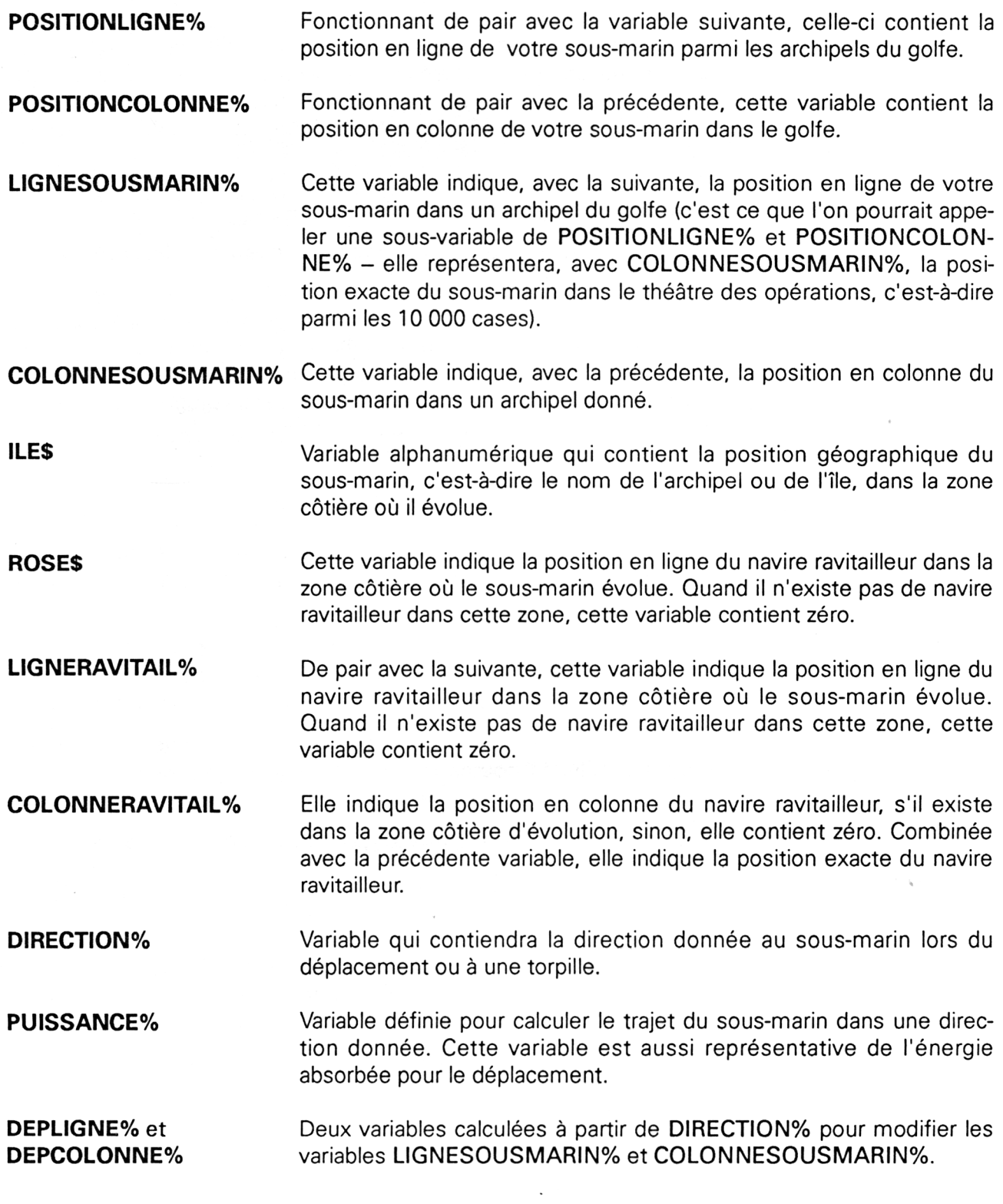

Nous vous avons présenté ici les principales variables utilisées par le programme, mais il en reste d'autres qui sont utilisées de façon temporaire, notamment pour les calculs de boucle et les générations de nombres aléatoires, ou encore pour des calculs provisoires **(GRENA-DELIGNE%, GRENADECOLONNE%, HASARD, ENNEMI%, ILE%,** 1%, J%, etc.).

## **L'organisation générale du programme**

Le programme est découpé en modules, que nous détaillerons lors de l'étude du listing.

Avec une partie principale comprenant la présentation, l'initialisation des variables et le programme principal d'attente de commandes vous trouverez différents sous-programmes pour chaque commande, certains d'entre-eux faisant appel à des sous-programmes de calculs de position ou de tir ennemi, communs à plusieurs modules : attention donc lors des modifications que vous désireriez faire.

## **Le listing**

Avant de vous livrer le programme, celui-ci étant conséquent, nous vous formulerons quelques remarques pour éviter le maximum d'erreurs lors de la frappe.

Nous vous présentons le programme numéroté de 10 en 10 pour que vous puissiez utiliser la commande AUTO 10 dès le début, ou **AUTO Numerodeligne** si vous vous êtes arrêté pour sauvegarder.

Nous ne saurions trop vous recommander d'effectuer des sauvegardes régulières (toutes les vingt lignes), et des pauses lorsque vous sentez vos nerfs craquer.

Entrez toutes les lignes de REM pour éviter des surprises lors des appels de lignes, et pour situer un module ou un sous-programme lorsqu'il vous faudra rechercher une erreur de fonctionnement dû à une erreur de frappe.

Attention aux noms des variables, quelquefois long (pour faciliter la compréhension du programme ) : par exemple, il faut lire COLON-NENNEMI% et non COLONNEENNEMI%.

Ne vous amusez pas à modifier au cours de la frappe le nom d'une variable, vous risquer d'oublier de la modifier dans d'autres parties du programme.

N'oubliez pas le symbole % pour les variables spécifiées, car le même nom sans le % désigne une autre variable. Pour vous le prouver, essayez donc le programme suivant :

**10 VARIABLE% = 10 20 PRINT VARIABLE**

Voilà, vous êtes paré pour éviter un maximum d'erreurs, alors, tous à vos claviers.

```
10 REM *************************
20 REM * LA GUERRE DES GOLFES *
30 REM *************************
40 REM
50 REM *DEFINITION DES
60 REM *
           CARACTERES SPECIAUX *
70 REM
80 RANDOMIZE TIME
90 CALL &BB4E: REM supprime SYMBOL AFTER
 pour autoriser MEMORY
100 SYMBOL AFTER 240
110 OPENOUT"essai"
120 MEMORY HIMEM-1
130 CLOSEOUT
140 REM
150 REM * SOUS-MARIN *
160 REM
170 SYMBOL 241, 0, 1, 7, 7, 63, 127, 127, 0
180 SYMBOL 242, 0, 128, 128, 128, 255, 255, 255
\bullet190 SYMBOL 243,0,0,0,0,252,254,252,0
200 SOUSMARIN$ = CHR$(241)+CHR$(242)+CHR
$(243)210 REM
220 REM * NAVIRE ENNEMI *
230 REM
240 SYMBOL 244, 0, 0, 0, 12, 127, 63, 31, 0
250 SYMBOL 245, 0, 0, 6, 7, 255, 255, 255, 0
260 SYMBOL 246, 0, 0, 0, 160, 252, 240, 224, 0
270 ENNEMI$ = CHR$(244)+CHR$(245)+CHR$(2
46)
280 REM
290 REM * NAVIRE RAVITAILLEUR *
300 REM
310 SYMBOL 247, 0, 0, 0, 0, 127, 15, 7
320 SYMBOL 248, 0, 192, 240, 240, 255, 255, 255
, 0330 SYMBOL 249, 0, 0, 0, 0, 254, 240, 0, 0
340 RAVITAILLEUR$ = CHR$(247)+CHR$(248)+
CHR$ (249)
350 REM
360 REM * ILE FLOTTANTE *
370 REM
380 SYMBOL 250,2,15,18,5,5,4,127,255
390 SYMBOL 251, 0, 128, 64, 1, 3, 15, 255, 255
400 SYMBOL 252,80,128,0,128,0,248,254,25
5
410 ILEFLOTTANTE$ = CHR$(250)+CHR$(251)+
CHR$ (252)
```
**420 REM** 

Partie 9 : Programmes

430 REM \*\*\*\*\*\*\*\*\*\*\*\*\*\*\*\*\*\*\*\*\*\*\*\*\*\*\* **440 REM** 450 REM \*\* LES FENETRES DE VISUALISATION  $**$ **460 REM** 470 REM \*\*\* INITIALISATION TABLEAUX \*\*\* 480 REM 490 DIM OCEAN% (10, 10): REM TAILLE DE L'OC EAN 500 DIM EXPLORE% (10,10): REM TAILLE DE LA ZONE A EXPLORER 510 DIM ILEX (10, 10): REM TAILLE DE CHAQUE ARCHIPEL A EXPLORER 520 DIM DOMMAGE (8): REM NOMBRE DE POSTES **ENDOMMAGES** 530 DIM DOMMAGE\$(8):REM LES POSTES ENDOM **MAGES** 540 DIM BLINDAGENNEMIX (5): REM PROTECTION ENNEMI 550 REM 560 REM \*\*\* PRESENTATION \*\*\* **570 REM** 580 MODE 2 : CLS 590 LOCATE 20,1 600 PRINT "\*\* ABISSES EN DANGER \*\* 610 LOCATE 1,5 620 PRINT "Vous etes le commandant du no uveau sous-marin XW-6128," 630 PRINT "juste sorti des arsenaux secr ets de la 464ieme flotte." 640 PRINT 650 FOR  $iZ = 1$  TO 10 SOUND 1, 15, i%: SOUND 3, 9, i% 660 670 FOR  $jZ = 1$  TO 99:NEXT  $jZ$ 680 NEXT 1% 690 PRINT "Votre mission "+CHR\$(24)+"TOP SECRET "+CHR\$(24)+": " 700 PRINT 710 PRINT "Suite au recents evenements c oncernant notre contentieux" 720 PRINT "avec le dictateur des Etats d u GATEARRAY, nous avons" 730 PRINT "intensifie notre surveillance sur le Golfe Keydef" 740 PRINT 750 PRINT "Les dernieres images de notre satellite CURSOR-2 indiquent" 760 FRINT "un important mouvement de des

```
troyers ennemis dans cette"
770 PRINT "region, et se dirigant vers n
otre base."
780 FRINT
790 PRINT "Votre mission, si vous l'acce
ptez, consiste a"
800 PRINT "eliminer ces navires, seule s
olution au retour"
810 PRINT "d'une paix durable."
820 PRINT
830 PRINT "Acceptez vous celle-ci ? (O/N
\lambda<sup>11</sup>
840 WHILE a\ = "
       a$ = INKEY$
850
860 WEND
870 IF as <> "0" AND as <> "o" THEN CLS:
PRINT "Ok, au revoir": STOP
880 MODE 1 : CLS
890 LOCATE 1,5
900 PRINT "Votre Sous-marin ............
..... " + sousmarin$ + "
910 PRINT "Les navires de ravitaillement
.... " + ravitailleur$ + "
                                \overline{\mathbf{u}}920 PRINT "Les iles flottantes .........
\ldots. " + ileflottante$ + "
                                \bullet\bullet930 PRINT "Les destroyers ennemis ......
..... " + ennemi$ + "
                        \bullet940 LOCATE 5,20
950 PRINT "-- IMMERSION EN COURS --"
960 REM
970 REM *** INITIALISATION VARIABLES ***
980 REM
990 REM * PAS DE DOMMAGE EN COURS *
1000 FOR 12 = 1 TO 8
       DOMMAGE(IZ) = 0
1010
1020 NEXT 1%
1030 REM
1040 REM * DEFINITION DES DOMMAGES *
1050 dommage$(1) = "Propulsion "
1060 dommage$(2) = "Radar de surface "
1070 dommage$(3) = "Sonar "
1080 dommage$(4) = "Lanceur a grenades "
1090 dommage$(5) = "Tube a torpilles "
1100 dommage$(6) = "Commande protection
1110 dommage$(7) = "Ordinateur"
1120 dommage$(8) = "Rapport des avaries
1130 REM
```

```
1140
REM * PAS ENCORE D'ENNEMI
 1150
TOTALENNEM 17. = O
 1160
REM
 1170
REM * EXPLORATION NULLE
*
 1180
FOR IX = 1 TO 1O
1190
1200
1210
1220
NEXT 17.
1230
REM
1240
REM
I * POSITIONNEMENT DE
LA
*
1250
REM
1260
FOR
: 17. = 1 TO 1O
1270
1280
1290
REM
RECHERCHE NAVIRES
ENNEMIS *
*
1300
         FOR J7. = 1 TO 1O
            EXPLORE7. ( I % , J7. ) -
O
         NEXT J7.
               I * FLOTTE ENNEMIE
         FOR JZ = 1 TO 10
            OCEAN7. ( 17. , J7. ) =» O
            HASARD = RND
                                    *
                                    *
TOTALENNEM17.
1370 TOTALENNEMI7. +
1310 ENNEMI"/. = O
1320
 = 1
            1F HASARD > O. 76 THEN ENNEM 17.
1330
 = 2
            1F HASARD > O. 86 THEN ENNEM I 7.
1340
 = 3
            1F HASARD > 0.92 THEN ENNEM 17.
1350
 = 4
            IF HASARD > O. 99 THEN ENNEM 17.
1360 OCEAN* (17-, J7.) = 1OO * ENNEM 17.
 ENNEMI 7.
1380 REM
* RECHERCHE RAVITAILLEUR *
1390
1400
1410
LLEUR7. -
1
1420
            HASARD = RND
            RAVITAILLEUR7. = O
            IF HASARD > 0.95 THEN RAVITAI
            OCEAN7. ( 17. , J7. ) = OCEAN7. ( I7. , J7. >
1O * RAVITAILLEUR7.
* RECHERCHE ILES *
1430 REM
            HASARD = RND
            ILE7. = INT (HASARD * 7) + 1
            OCEANZ(17, JZ) = OCEANZ(17, JZ)1440
1450
1460
+ ILE'/.
1470 I
1480 IF
INT (17. / 2) = 17. / 2 THEN SOUND
1 , 15, 17.: SOUND
1,15, J7.
1490
NEXT 17.
1500
REM
1510
REM * CALCUL
1520
1530 TEMPS = 30 + 1NT(RND * 15)
        NEXT J7.
     REM * POUR
                    TEMPS IMPARTI *
             LA MISSION *
```
*24' Complément*

1540 REM

```
1550 REM * NOMBRE DE TORPILLES *
1560 TORPILLEZ = 101570 REM
1580 REM * PROTECTION INITIALE *
1590 PROTECTIONZ = 4001600 REM
1610 REM * ENERGIE INITIALE *
1620 ENERGIEZ = 3000
1630 REM
1640 REM * POSITION INITIALE *
1650 REM * DANS UN ARCHIPEL
1660 POSITIONLIGNEZ = INT(RND * 10) + 1
1670 FOSITIONCOLONNEZ = INT(RND * 10) +
1
1680 REM
1690 REM **************************
1700 REM ** ECRAN INITIAL DU JEU **
1710 REM ***************************
1720 REM
1730 MODE 2
1740 WINDOW #0,1,80,16,25: REM FENETRE D
IALOGUE
1750 PAPER 1: PEN O: CLS
1760 WINDOW #1,3,36,1,14: REM FENETRE RA
DAR
1770 PAPER#1, 1: PEN#1, 0: CLS#1
1780 WINDOW #2,48,66,5,11: REM FENETRE S
ONAR
1800 WINDOW #3, 1, 80, 15, 15: REM FENETRE M
ESSAGES
1810 LOCATE 1,2
1820 PRINT "Vous croisez actuellement au
";1830 GOSUB 8450
1840 PRINT rose$:
1850 PRINT " de la baie de ":
1860 PRINT ile$
1870 FRINT
1880 PRINT "Notre satellite CURSOR-II a
repere ";
1890 PRINT totalennemi%;
1900 FRINT "destroyers croisant dans les
oceans."
1910 FRINT
1920 PRINT "Nos agents secrets nous ont
revele que l'assaut est prevu pour le"
1930 FRINT STRING$(20, CHR$(32));
1940 FRINT STR$(INT(RND * 27) + 1);
```

```
1950 GOSUB 8650
1960 PRINT mois$:
1970 PRINT STR$(1992 + INT (RND * 30))
1980 PRINT "Vous avez ainsi";
1990 PRINT temps:
2000 FRINT " jours pour executer votre m
ission"
2010 GOSUB 7570 :REM ETAT INITIAL ARCHIP
EL
2020 GOSUB 8360 :REM POSITION SOUS-MARIN
2030 GOSUB 7710 : REM REMPLISSAGE ARCHIP
EL
2040 REM
2050 REM *************************
2060 REM *** ATTENTE COMMANDE ***
2070 REM *************************
2080 REM
2090 flag = 0
2100 explore%(positionligne%,positioncol
onne%) = ocean (positionligne%,positionc
olonne%)
2110 FRINT
2120 PRINT FRE(""); CHR$(13);
2130 PRINT"Navires ennemis:"; totalennemi
\mathbf{z}2140 PRINT"Energie: ";energie%
2150 REM * MISSION ENCORE EN COURS *
2160 IF energie% > 0 THEN GOTO 2230
2170 CLS
2180 PRINT "Vous n'avez plus suffisemmen
t d'energie pour"
2190 PRINT "conclure votre mission ..."
2200 FOR iX = 1 TO 6000 : NEXT iX
2210 PRINT "Votre sous-marin coule ..."
2220 STOP
2230 IF protection% >= 0 THEN BOTO 2280
2240 CLS
2250 PRINT "Vous n'avez pas suffisemment
 protege vos ballasts"
2260 PRINT "Ceux-ci se remplissent d'eau
. . . "
2270 GOTO 2200
2280 IF totalennemi% = 0 THEN GOTO 5780
2290 IF temps > 0 THEN GOTO 2340
2300 PRINT "L'heure du bilan est arrivee
 - - -2310 PRINT "Une guerre sans precedant ec
late, qui provoque la capitulation de"
2320 FRINT "notre pays, et votre traduct
```
ion en cours martialle..." 2330 STOP 2340 LOCATE #4,49,3 2350 PRINT#4, "Archipel: "; 2360 PRINT#4, positionligne%;", "; position colonne%;" 2370 LOCATE #4,49,12 2380 PRINT#4, "Position: "; 2390 PRINT#4, lignesousmarin%;",";colonne  $sousmarin$ :" - 46 2400 LOCATE #4, 46, 14 2410 IF ligneravitail% = 0 THEN FOR i%= 1 TO 28: PRINT #4, CHR\$ (32); : NEXT iZ: PRINT : GOTO 2450 2420 PRINT #4, CHR\$(24); "Ravitailleur en:  $\ddot{ }$  : 2430 PRINT #4, ligneravitall%;", ";colonne ravitai!%: 2440 FRINT #4, CHR\$ (24) 2450 IF RND < 0.07 THEN PRINT "\*\* BROUIL LAGE ENNEMI  $\# \#$ ": CLS#1: FOR 1% = 1 TO 100: LOCATE #1, INT (RND\*34+1), INT (RND\*14+1): PR  $1Nf#1$ , CHR#(32+INT(RND \* 220)):NEXT iZ 2460 FRINT "Quels sont les ordres, Comma ndant ?" 2470 INPUI ordre\$ 2480 ordre\$ = UPPER\$(LEFT\$(ordre\$,3)) 2490 IF ordre\$ = "PRO" THEN  $flag = 1:60S$ **UB 2800**  $2500$  IF ordre\$ = "RAD" THEN flag = 1:GOS **UB 3770** 2510 IF ordres = "SON" THEN flag = 1:GOS **UB 4150** 2520 IF ordres = "GRE" THEN flag = 1:GOS **UB 4420** 2530 IF ordres = "TOR" THEN flag = 1:60S **UB 4710**  $2540$  IF ordre\$ = "BLI" THEN flaq = 1:GOS **UB 5940** 2550 IF ordres = "INT" THEN flag = 1:GOS UB 6200  $2560$  IF ordre\$ = "RAP" THEN flag = 1:GOS **UB 7270** 2570 IF ordre\$ = "ABA" THEN flag = 1:GOT 0 7450 2580 IF flag = 1 THEN 2090 2590 REM

```
2600 REM ** ORDRE NON VALABLE **
2610 REM
2620 PRINT "Impossible d'executer les or
dres, Commandant"
2630 PRINT "Utilisez plutot l'un des ord
res suivants:"
2640 FOR J% = 1 TO 4000 : NEXT J%
2650 PRINT STRING$(10, CHR$(32)); "PRO ->
Propulsion du sous-marin"
2660 PRINT STRING$(10, CHR$(32)); "RAD ->
Radar de surface"
2670 PRINT STRING$(10, CHR$(32)); "SON ->
Sonar longue portee"
2680 PRINT STRING$(10, CHR$(32)); "GRE ->
Grenade sous marine"
2690 PRINT STRING$(10, CHR$(32)); "TOR ->
Torpille longue portee"
2700 PRINT STRING$(10, CHR$(32)); "BLI ->
Blindage ballasts"
2710 PRINT STRING$(10, CHR$(32)); "INT ->
Interrogation ordinateur"
2720 PRINT STRING$(10, CHR$(32)); "RAP ->
Rapport des avaries"
2730 PRINT STRING$(10, CHR$(32)); "ABA-> A
bandon de la mission"
2740 CALL &BBO6
2750 GOTO 2090
2760 REM
2770 REM ** PROPULSION SOUS-MARINE **
2780 REM ****************************
2790 REM
2800 INPUT "Direction de la barre (1 a 9
'; TEMPO$
2810 DIRECTIONX = VAL (RIGHT$ (TEMPO$, 1))
2820 IF DIRECTION% > 9 THEN DIRECTION% =
 \bullet2830 IF DIRECTIONZ \leftarrow 1 THEN DIRECTIONZ =
 Õ
2840 IF DIRECTIONX = 5 THEN DIRECTIONX =
 \Omega2850 IF DIRECTION% <> 0 THEN 3040
2860 PRINT "Rapport de la salle des mach
ines:"
2870 FRINT STRING$(15, CHR$(32));
2880 PRINT "Barre a zero - Arret des mac
hine"
2890 FOR iZ = 1 TO 10
        SOUND 2,60,3
2900
2910
        FOR j\% = 1 TO 600:NEXT j\%
```

```
2920 NEXT i7.
2930 PRINT STRING$(15,CHR$(32));
294-0 PRINT "Remplissage des ballasts — P
longee lente"
2950 FOR i7. = 1 TO 20 STEP 2
2960 SOUND 3,4O,l,9,i
         2970 FOR j7. = 1 TO 6OO:NEXT j7.
2980 NEXT i7.
2990 RETURN
3000 REM
3010 REM * DIRECTION CORRECTE *
3020 REM * ACQUISITION PUISSANCE *
3030 REM
3040 IF DOMMAGE(1) < O THEN PUISSANCEMAX
% = 2 ELSE PUISSANCEMAX7. = 90
3050 PRINT "Puissance < 1 a";puissancema
x7.; " ) " ;
3060 INPUT puissance»
3070 puissance% = VAL (puissance$)
3080 IF puissance'/. > pu i ssancemax'/. THEN
puissance'/. = puissancemax'/.
3090 IF puissance'/. < 1 □R puissance'/. > 9
O THEN RETURN
3100 IF direction'/. =
1 THEN dep 1 igné'/. —
1: depcolonneX = -13110 IF direction\% = 2 THEN depligne\% =
1: \text{depcolonne}\mathcal{L} = 03120 IF direction% = 3 THEN depligne% =
1: \text{depcolonne}\mathcal{Z} = 13130 IF direction<sup>2</sup> = 4 THEN depligne<sup>7</sup> =
0: depcolonne\mathbb{X} = -13140 IF direction<sup>2</sup> = 6 THEN depligne<sup>2</sup> =
O: depcolonne'/. = 1
3150 IF direction\% = \% THEN depligne\% =
-1 : depcolonne\mathbb{Z} = -13160 IF direction<sup>2</sup> = 8 THEN depligne<sup>2</sup> =
-1 : \text{depcolonne}\lambda = 03170 IF direction\chi = 9 THEN depligne\chi =
-1 : \text{depcO} lonne\lambda = 13180 REM
3190 energie% = energie% - puissance% *
8
3200 REM
3210 REM * DEPLACEMENT *
3220 REM
3230 FOR vitesse'/. — 1 TO puissance'/.
3240 temps = temps — 1/19
3250 i le'/. ( 1 ignesousmarin'/., co 1 onnesous
\text{matrix}\rangle = \text{Q}
```

```
colonnesousmarin\mathcal{X} = colonnesousm3260
arin% + depcolonne%
       lionesousmarin\mathbf{Z} = lionesousmarin
3270
x + \text{deplique}3280
         changeX = 03290
         IF lignesousmarin% = \ddot{o} THEN lign
\texttt{esousmarinX} = 10: \texttt{positionliqueX} = \texttt{positi}onligne\mathcal{Z} - 1: change\mathcal{Z} = 1IF lignesousmarin% = 11 THEN lig
3300
nesousmarin% = 1: positionlique% = positionligne% + 1: change% = 1
         IF colonnesousmarin% = 0 THEN co
3310
lonnesousmarin\chi = 10: positioncolonne\chi =positioncolonne% - 1: change% = 1
         IF colonnesousmarin\chi = 11 THEN c
3320
olonnesousmarin\lambda = 1:positioncolonne\lambda =positioncolonne% + 1: change% = 1
3330
         flagX = 0IF positionligne% = 11 THEN posi
3340
tionlingne% = 10:lingnesousmarin% = 10:flaq'' - 1IF positionligneX = 0 THEN posit
3350
ionliqueX = 1: lignesousmarinX = 1: flagX= 13360
         IF positioncolonne\lambda = 11 THEN po
sitioncolome% = 10:colonnessousmarin% =10:11aq = 13370
         IF positioncolonne% = 0 THEN pos
itioncolonne% = 1:colonnesousmarin% = 1:
flagX = 1IF flagX = 0 THEN GOTO 3470
3380
3390
        CLS
3400
        PRINT "Vous venez de sortir de l
a zone de combat"
        PRINT "Vous et votre equipage et
3410
es donc declares deserteurs"
3420
        PRINT "Vous serez donc traduit d
evant la cour martialle !!"
3430
        STOP
3440
        REM
3450
        REM * deplacement valide *3460
        REM * a verifier encore
         flaqx = 03470
         IF change% = 0 THEN GOTO 3540: R
3480
EM toujours dans l'archipel
3490
        GOSUB 7570: REM nouvelle organis
ation
        ile%(lignesousmarin%,colonnesous
3500
mark) = 1
```

```
3510 6OSUB 7710: RLM positionnement d
es îles et navires
3520 REM
3530 REM * recherche heurt *
         3540 IF i le'/. ( 1 ignesousmar 1 n'Z, colonnes
\alpha b \alpha 1 FHEN flag<sup>\alpha</sup> = 1 ELSE ile<sup>\alpha</sup> \betaI ignesousmarin7-, colonnesousmarin"/.) = 1
3550 IF flag-/. = O THEN GOTO 3680
3560 IF 1 le'/. ( 1 ignesousmarin"/., colonnes
\alphaz \alpha\beta \beta 1 \beta 2 THEN tempo$ = "une ile fl
ottante"
3570 IF
ousmarin'/. )
= 3 THEN GOSUB 5560:GOTO 3640
         i le7. ( 1 îgnesousmarin7., colonnes
3580 IF i le7. ( 1 ignesousmarin/., colonnes
ousmarin'/.) = 4 THEN tempo$ = "un navire
ennem i"
3590 IF RND > 0.7 THEN message* = "Vo
us etes entres en" ELSE message* = "L'an
ret des machines ai évité la"
3600 PRINT message^;
3610 PRINT " collision avec ";
         3620 PRINT tempo*
3630 IF RIGHT* (message*, 1 > =■ "n" THEN
 GOSUB 6560
3640 vitesse-/. = puissance-/.
3650 1 ignesousmarin-/. = 1 ignesousmarin
7- — depligne-/.
3660 colonnesousmarin"/. = colonnesousm
arin-/. —
depcolonne-/.
3670
marin7.)
= 1
        i le7. < 1 ignesousmarin-/., colonnesous
3680 GOSUB 6730: REM tir des navires
ennemi s
3690 IF RND > 0.3 THEN GOSUB 7140: RE
M réparation en cours?
3700 NEXT vitesse-/.
3710 GOSUB 6940 : REM déplacement des na
vires ennemis
3720 RETURN
3730 REM
3740 REM ** RADAR DE SURFACE **
3750 REM *********************
3760 REM
3770 IF DOMMAGE(2) >= O THEN GOTO 3840
3780 CLS#1
3790 LOCATEttl,1,5
3800 PRINTttl,"Rapport technique: ";
3810 PRINTttl,CHR*(34) + "Radar de surfac
e en panne" -+- CHR*(34)
```

```
3820 RETURN
3830 REM
3840 CLS#1
3850 PRINT#1, STRING$ (3, CHR$ (32)) +"*** PA
RE A FAIRE SURFACE ***";
3860 FOR I% = 1 TO 4
3870
         SOUND 1,999
3880
         FOR JX = 1 TO 900: NEXT JX
3890 NEXT IZ
3900 PRINT#1, CHR$ (13) +STRING$ (50, CHR$ (32
\rightarrow3910 explore%(positionligne%,positioncol
onne\lambda = ocean\lambda (positionlique\lambda, positionolome\lambda)
3920 REM
3930 PRINT#1," 1 2 3 4 5 6 7 8
9 - 10"3940 FRINT#1," ---------------------------
- - - - - -3950 FOR 12 = 1 TO 10
3960 PRINT#1, CHR$ (&40 + I%) + "!";
3970
       FOR J\% = 1 TO 10
            IF ILEX (12, JZ) = 0 THEN PRINT
3980
#1, "";: GOTO 4030
            IF ILEX(IX, JX) = 1 THEN PRINT
3990
#1, SOUSMARIN$;: GOTO 4030
4000
           IF ILEX(IX, J%) = 2 THEN PRINT
#1, ILEFLOTTANTE$; : GOTO 4030
           IF ILEX(IX, JX) = 3 THEN PRINT
4010
#1, RAVI TAILLEUR$; : GOTO 4030
            IF ILEX(IX, JZ) = 4 THEN PRINT
4020
#1, ENNEMI$;
4030
        NEXT J%
        PRINT#1, "1" + CHR$(240 + I2);4040
4050 NEXT IZ
4060 FRINT#1." -------
                                    -------------
——————" <u>=</u>
4070 FRINT#1," 1 2 3 4 5 6 7 8
9 - 10";
4080 GOSUB 8450
4090 PRINT#3, "
                ZONE COTIERE DE " + ILE$
+ " " + ROSE$
4100 RETURN
4110 GOSUB 8450
4120 REM
4130 REM ** SONAR LONGUE DISTANCE **
4140 REM ****************************
4150 IF DOMMAGE(3) >= 0 THEN GOTO 4240
4160 CLS#2
4170 LOCATE #2, 1, 2
```

```
4180 PRINT&2,"Rapport technique: "
41*90 LOCATE #2,7,4
4200 PRINT#2,CHR$(34) + "SONAR" + CHR»(3
4)
4210 LOCATE #2,6,5
4220 PRINT#2,"EN PANNE"
4230 RETURN
4240 PRINT#2,STRING»<19,;
4250 FOR iZ = positionl igneZ — 1 TO posi
tionligneZ + 1
4260 PRINT#2,"î";
43SO RETURN
43*90 REM
        FOR jX = postitioncolonposi t iOncolonne'/. -+ 1
42130 IF iZ = O THEN tempo» = " ***
"s GOTO 4340
42*90 IF iZ = 11 THEN tempo» = " **
*":GOTO 4340
           1F jZ = 0 THEN tempoF = "***"sGOTO 4340
           1F jZ = 11 THEN tempo\ = " **
*":GOTO 4340
4320 tempo» =" " + RIGHT»<STR»(oce
an"/. ( iZ, jZ)+1000),3)
           4330 explore/. ( i7., j7.) = océan/. < iZ, j
Z)
4340 PRINT#2,tempo» ■+- " J";
4350 NEXT jZ
4360 PRINT#2, STRING» (1*9, ••->*) -
4370 NE XT iZ
4400 REM ** tir d'une
grenade **
4410 REM
4420 IF dommage(4) >=
O THEN GOTO 4450
4430 PRINT "Lanceur a
grenades endommage
 — Tir annule"
4440 RETURN
4450 PRINT "Quelle energie fournissez-vo
us a vos grenades?"
4460 INPUT grenade'/.
4470 IF grenade'/. <= energie'/. THEN GOTO 4
500
448Ü PRINT "Impossible commandant, vous
n'avez pas assez d'energie"
4490 RETURN
4500 energie'/. = energie'/. — grenade'/.
4510 IF 1ignennemi2(1) = 0 AND colonnenn
emiZ (1) = O THEN PRINT •'Une grenade perd
ue, aucun navire présent dans la zone":
RETURN
```

```
4520 FOR 17. = 1 TO 4
4530 IF lignennemiX(iX) = 0 AND colonnen
nemi7. (i7.) = O THEN GOTO 4580
4540 distance?. = INT (SQR ( ( 1 ignasousma
r'in'Z-1 ignennemi'ZC 17.) ) '2 + (calonnesousma
rin'Z-colonnennemi'Z < i7.) ) ^2) )
4550 blindagennemiX(i\lambda) = blindagenne
mi?, (i?.) — grenade?. / distance?.
         4560 IF blindagennemi?.(i?.) < O THEN i
le?. ( 1 ignennemi?. (i?.) , colonnennemi?. (i?.) ) =
 O: 1 ignennemi?. ( i?.) = Os colonnennemi?. ( iZ)
 = O: totalennemi?. = totalennemi?. — l:oce
an?, (posit îonligne?., positioncolonne?.) = o
cean?. <posi tion 1 igné?., posi tionco 1 onne'Z) —
 1OO
4570 IF b 1 indagennem i 7. ( i 7. ) < O THEN P
RINT "Navire ennemi coule!"
4580 NEXT iX
4590 FOR 37. = 1 TO 4
4600 TOR 17. = 1 TO 3
4610 IF 1 ignennemi?. < 17.) = O AND co
l donnennemi%(i%) = 0 THEN l ignennemi%(i%)
 = 1 ignennemi?. ( i?.+ l ) s colonnennemi?. < i?.) =
 colonnennemi?. ( i?.*l > : 1 ignennemi?. < i?.+ l ) =
 O: colonnennemi%(i%+1) = O: blindagennemi
7. (i7.) = blindagennemi7. (17+1)4620 NEXT 17.
4630 NEXT jX
4640 GOSUB 6730
4650
RETURN
4660
REM
46 70
REM
** LANCEMENT D'UNE **
4680
REM
4690
REM
*********************
4700
REM
          ** TORPILLE **
4710 IF dommage(5> >= O THEN 4800
4720 CLS#2
4 7 30 LÜCATE #2,1,2
4740 PRINT#2,"Rapport techniques "
4750 LOCATE #2,2,4
4760 PRINT#2,CHR$(34) + "LANCE-TORPILLE"
 + CHRSC34)
4770 LOCATE #2,6,5
4780 PR1NT#2,"HORS-SERVICE"
4790 RETURN
4800 IF TORPILLE?. > O THEN 4870
```
**CLS#2**

```
4820
LOCATE #2,1,2
4830
PRINT#2,"Rapport
technique: '•
4840
LOCATE #2,7,4
4850
PRINT#2,CHR$(34)
"PLUS DE TORPILL
E" +
CHR*(34)
4860
RETURN
4870
INPUT "Direction
de la TORPILLE <1
a 9)
•• ; TEMPO*
4880
DIRECTION'/.
VAL(RIGHT*(TEMPO*,1))
4890
IF
DIRECTION'/.
. > 9
THEN
DIRECTION'/.
O
4900
IF
DIRECTION'/.
< 1
THEN
DIRECTION?.
 O
4910 IF DIRECTION% = 5 THEN DIRECTION%
O
4920
<> O THEN 5000
IF DIRECTION'/.
4920 IF DIRECTION% <> 0 THEN 5000<br>4930 PRINT "Rapport de la salle de tir"
4940
PRINT STRING*(15,CHR*(32)>
»
4950
PRINT "Torpille
retirée du tube"
4960
RETURN
4970
REM
4980
REM ** EJECTION
TORPILLE **
4990
REM
5000
PRINT "Suivi de
la torpi1 le"
5010
TORPILLE'/. = TORPILLE'/.
1
1
-1 : depcolonne'/.
5020 IF direction% = 1 THEN depligne% =
1: \text{depcolonne}\mathcal{Z} = -15030 IF direction% = 2 THEN depligne% =
1: \text{depcolonne}\mathcal{Z} = 05040 IF rdirection\% = 3 THEN depligne\% =
1: depcolonne\mathbb{X} = 15050 IF direction<sup>%</sup> = 4 THEN depligne<sup>%</sup> =
O: \text{depcolonne}\mathbf{X} = -15060 IF direction% = 6 THEN depligne% =
O: depcolonne\mathbb{Z} = 15070 IF direction\% = 7 THEN depligne\% =
-1: \text{depcolonne}\mathcal{X} = -15080 IF direction\% = 8 THEN depligne\% =
-1 t depcolonne\lambda = 05090 IF direction\% = 9 THEN depligne\% =
5100
REM
5110
REM * DEPLACEMENT
*
5120
colonnetarpi 1 le"/.
: co1onnasousmarin
7.
5130
1 ignetorp i 1 le'/. = 1 îgnesousmarin'/.
5140
colonnetorpi lie'/. = calonnetorpi lie'/,
 depcolonne'/.
```

```
5150 lignetorpi 1 le'/. = lignetorpi 1 le'/. •+■ d
ep 1 igné'/.
5160 IF colonnetorp 11 le'/. = O OR colonnet
orpille'/. = 11 THEN RETURN
5170 1F 1 ignetorpi 1 le'/. = O OR lignetorpi
lie'/. = 11 THEN RETURN
5180 PRINT STRINGS(15,CHR*(32)>;
5190 PRINT CHR$(&4O + 1 ignetorpi 1 la"/.) ; "
  , ; colonnetorp i 1 le'/.
5200 IF i le7.<lignetorpi 1 le'/.,colonnetorpi
lleZ) = O THEN GOTO 5140
5210 \textbf{i} \, \textbf{le}\textbf{7} \, (\textbf{0}, \textbf{0}) = \textbf{i} \, \textbf{le} \textbf{7} \, (\textbf{li} \, \textbf{one} \, \textbf{t})onnetorp i 1 le'/.) — 1
5220 ON ileZ(O,O) GOSUB 5270,5330,5400
5230 RETURN
5240 REM
5250 REM * touche une île flottante *
5260 REM
5270 PRINT "La torpille s'échoue sur une
 ile flottante"
5280 PRINT "Vos espoirs de promotion s'a
menuisent"
5290 RETURN
5300 REM
5310 REM * touche un navire ravitailleur
 *
5320 REM
5330 PRINT "Vous avez coule un de vos na
vires ravitai1leurs."
5340 PRINT "Vous serez traduit en cour m
artiale."
5350 i le'/. ( 1 ignetorp i 1 leZ, colonnetorp i 1 le
Z) = O
5360 océan'/. (posi t ion 1 i qne'/., posit ioncoIon
ne'/.) = océan'/, (poait ion 1 igneZ, positioncol
onne7. ) — 1O
5370 RETURN
5380 REM
5390 REM * un navire ennemi coule *
5400 PRINT "Navire ennemi coule"
5410 i le'/. < 1 ignetorp i 1 1 eZ, colonnetorp i 1 le
7. = 05420 océan'/, (posi t ion 1 igneZ, posit ioncolon
neZ) = oceanZ<position 1igneZ,positionco1
onneZ> — 100
5430 FOR iZ = 1 TO 4
5440 IF 1ignennemiZ<iZ) = lignetorpil
leZ AND colonnennemiZ ( 17.) = colonnetorpi
11e<sup>2</sup> THEN 1i gnennemi<sup>2</sup>(12) = 0 : colonnenn
```

```
\mathbf{e} \cdot \mathbf{m} \cdot \mathbf{i} \times \mathbf{i} \times \mathbf{j} = 05450 FOR JX = 1 TO 3
5460 IF lignennemiX(jX) = 0 AND co
l Donnennemi%(jX) = O THEN l ignennemi%(jX)
= lignennemi%(j%+1) :colonnennemi%(j%)<br>= colonnennemi%(j%+1) :colonnennemi%(j%)
= O : colonnennemi"/. ( j'/.+ l ) = O
5470 NEXT JZ
5480 IF 1 ignennemi"/. ( i"/.) — O AND colon
n = n nennemi\lambda(i\lambda) = 0 THEN lignennemi\lambda(i\lambda) =
1 ignennemi"/. (l'/.+l) s colonnennemi"/. ( iX) = c
olonnennemiZ < i"/.+ l>
5490 NEXT iX
5500 totalennemi% = totalennemi% - 1
5510 RETURN
5520 REM
5530 REM ** accostage aur **
5540 REM ** ravitailleur **
5550 REM
5560 PRINT
5570 PRINT
"Vous etes pria en
charge par
 un navire
ravi tai 1 leur'"
5580 F'RINT "Desirez vous entreprendre un
 check-up complet,"
5590 PRINT "qui prendra environ 3 heures
5600 INPUT reponse$
5610 IF LEFT$(UPPERt(réponse*),1) <> "O"
 THEN GOTO 5670
5620 FOR 17- = 1 TO 8
5630 dommage (171) = 05640 NEXT iX
5650 temps = temps — 1/8
5660 REM
5670 energie% = 30005680 \text{prater} \tan 2 = 4005690 torpilleZ = 1O
5700 RETURN
5710 REM
5720 REM
5730 REM ***********************
5740 REM * VOUS AVEZ GAGNE *
5750 REM ***********************
5760 REM
5770 CLS
5780 MODE 2
5790 CES
5800 LOCATE 30,7
5810 PRINT "Bravo commandant"
```
5820 PRINT: PRINT: PRINT 5830 PRINT "Les honneurs et la gloire vo us attendent..." 5840 PRINT 5850 PRINT"Votre bravoure vous permet d' etre promu au grade" 5860 FRINT" d' AMIRAL" **5870 END** 5880 REM \*\*\*\*\*\*\*\*\*\*\*\*\*\*\*\*\*\*\* **5890 REM 5900 REM** 5910 REM \*\* MODIFICATION DU BLINDAGE \*\* 5920 REM \*\* DES BALLASTS  $**$ **5930 REM** 5940 IF dommage (6) >= 0 THEN 6030 5950 CLS#2 5960 LOCATE #2,1,2 5970 PRINT#2, "Rapport technique: " 5980 LOCATE #2,7,4 5990 FRINT#2, CHR\$ (34) + "PROTECTION" + C  $HR$ (34)$ 6000 LOCATE #2,6,5 6010 PRINT#2, "EN DEFAUT" 6020 RETURN 6030 PRINT "Le blindage des ballasts est actuellement protege" 6040 PRINT "par"; 6050 PRINT protection%;<br>6060 PRINT " unites energetiques." 6070 PRINT "Quelle quantite d'energie pr oposez vous ? 6080 INPUT quantite% 6090 IF protection% + energie% < quantit e% THEN 6150 6100 energie% = protection% + energie% quantiteX  $6110$  protection% = quantite% 6120 PRINT "Ok, la protection des ballas ts est de:"; 6130 PRINT protection% 6140 RETURN 6150 PRINT "Desole, vous ne disposez pas assez d'energie" 6160 RETURN 6170 REM 6180 REM \*\* interrogation odinateur \*\* 6190 REM 6200 IF dommage (7) >= 0 THEN GOTO 6230 6210 PRINT "L'ordinateur est actuellemen

```
t boque, desole commandant."
6220 RETURN
6230 CLS
6240 PRINT "Votre mission doit etre term
inee dans";
6250 PRINT INT (temps);
6260 PRINT "jours."
6270 PRINT "Nombre de navires ennemis re
start:":
6280 PRINT totalennemi%
6290 PRINT "Energie disponible:";
6300 PRINT energie%
6310 PRINT "Protection ballasts:";
6320 PRINT protection%
6330 PRINT "Torpilles:";
6340 FRINT torpille%
6350 PRINT
6360 PRINT"Vous vous trouvez dans l'arch
ipel code";
6370 PRINT positionligne%;",";positionc
olonne%
6380 CALL &BBO6
6390 CLS
6400 FOR i\% = 1 TO 10
        PRINT
6410
6420
        FOR j\% = 1 TO 10
           FRINT " ";
6430
6440
            IF explore%(i%, j%) = 0 THEN P
RINT "---";:GOTO 6460
           PRINT RIGHT$ (STR$ (explore% (i%
6450
, j \zeta) +1000), 3);
6460
        NEXT JZ
6470 NEXT 1%
6480 LOCATE 50,4
6490 PRINT "ARCHIPELS EXPLORES"
6500 CALL &BB06
6510 CLS
6520 RETURN
6530 REM
6540 REM ** ACTIVATION DE DOMMAGES **
6550 REM
6560 FOR VARIABLE1% = 1 TO 10
6570
        BORDER 26
6580
        FOR VARIABLE2% = 1 TO 50:NEXT VA
RIABLE2%
6590
        BORDER O
6600
        FOR VARIABLEZZ = 1 TO 50:NEXT VA
RIABLE2%
6610 NEXT VARIABLE1%
6620 VARIABLE1% = INT(RND * 8) + 1
```

```
6630 DOMMAGE (VARIABLE1%) = DOMMAGE (VARIA
BLE1X) - RND * 4
6640 PRINT "Rapport technique:"
6650 PRINT DOMMAGE$ (VARIABLE1%);
6660 PRINT " endommage"
6670 FOR j\% = 1 TO 3000: NEXT j\%6680 RETURN
6690 REM
6700 REM ** RECHERCHE D'UN TIR **
6710 REM ** PENDANT DEPLACEMENT *
6720 REM
6730 FOR 12 = 1 TO 4
6740TIF LIGNENNEMIX (IX) <> 0 THEN GOS
UB 6800
6750 NEXT IZ
6760 RETURN
6770 REM
6780 REM *** TENTATIVE DE TIR ***
6790 REM
6800 IF RND < 0.7 THEN RETURN : REM voir
 si sous-marin a ete repere
BIO FEUX = INT( ( 100 / SQR((LIGNENNEMI<br>Z(1X) - LIGNESOUSMARINZ) ^ 2 + (COLONNEN
NEMIX(IX) - COLONNESOUSMARINX) \cap 2) ) )
6820 PRINT "Tir ennemi depuis la positio
n: ";6830 FRINT CHR$ (&40 + lignennemi\chi(i\chi)) +
 CHR$(&2C) + RIGHT$(STR$(10+colonnennemi
7.112), 1)
6840 PRINT "Impact sur le sous-marin, pu
issance :";
6850 PRINT FEU%; " kilotonnes"
6860 energie% = energie% - feu% * RND
6870 FOR jX = 1 TO 1500 : NEXT jX6880 protection% = protection% - feu%
6890 IF RND < 0.4 THEN GOSUB 6560
6900 RETURN
6910 REM **
             MOUVEMENT DES
                              ***6920 REM ** NAVIRES ENNEMIS **
6930 REM
6940 FOR MOUVZ = 1 TO 4
6950
        IF LIGNENNEMI% (MOUV%) <> 0 THEN
GOSUB 7010
6960 NEXT MOUVX
6970 RETURN
6980 REM
6990 REM * TENTATIVE DEPLACEMENT *
7000 REM
7010 IF RND < 0.8 THEN RETURN
7020 PRINT "CURSOR-II detecte un mouveme
```

```
nt de la flotte ennemi"
7030 \text{ light} = \text{INT (RND } + 10) + 17040 colonnel% = INT(RND * 10) + 1
7050 IF i le'/. ( 1 ignel'/., colonnelZ) <> O THE
N GOTO 7030
7060 i le'/. (1 îgnennemi'/. (MOUV'Z) , colonnennem
i7. (MOUV7.)) = O
7070 1 ignennemi'/. (MOUV7.) =» lignel'/.
7080 colonnennemi'/. (MOUV7.) = colonnel'Z
7090 ile%(ligne1%, colonne1%) = 4
7100 RETURN
7110 REM
7120 REM ** REPARATION EN COURS **
7130 REM
7140 VARIABLE17. = INT (RND * 8) + 1
7150 IF DOMMAGE (VARIABLE17.) >= O THEN R
ETURN
7160 DOMMAGE (VARIABLE 17.) = DOMMAGE (VARIA
BLE1X) + RND * 2
7170 PRINT "Réparation en cours sur ";
7180 PRINT DOMMAGES < VARIABLE1'/. )
7190 IF DOMMAGE (VARIABLE17.) < O THEN RE
TURN
7200 PRINT "Organe en état de fonctionne
men t. "
7210 RETURN
7220 REM
7230 REM
7240 REM ** Rapport technique **
7250 REM ** sur les avaries **
7260 REM
7270 IF dommage(8) >= O THEN GOTO 7310
7280 PRINT "Rapport impossible ..."
7270 RETURN
7300 REM
7310 FOR i = 1 TO B
7320 PRINT dommages(i);
7330 FOR j7. = 1 TO 25 - LEN(dommages(i)>
7340 PRINT CHRS(45);
7350 NEXT j7.
7360 PRINT ">";
7370 PRINT ROUND(dommage(i),2)
7380 NEXT i
7390 PRINT "Frappez une touche, Commanda
nt"
7400 CALL &BBO6
```

```
RETURN
7410
REM
7420
REM ** Abandon mission **
7430
REM
7440
PRINT
7450
                    PRINT "*** ABANDON ***••
PRINT "La haute autorité vous releg
7470
aux fonction de mousse"
ue
"sur* une peniche fluviale"
7480 PRINT
"A qui desire s'inscrire: qu'
7490 PRINT
i1 frappe
A VOS ORDRES'"
rose$
7500 INPUT
7460
7510 IF LEFT$(UPPER$(rQse$) ,5)
"A VOS"
 THEN RUN
7520
END
7530
REM
7540
REM
*** ETAT DE L'ARCHIPEL ***
7550
REM
*****************O******-M-
7560
REM
7570
FOR
17. = O TO 1O
7580
7590
7600
7610
NEXT 17.
7620
FOR 17. = 1 TO 4
7630
7640
7650
NEXT 17.
7660
RETURN
76 70
REM
7680
REM ** POSITIONNEMENT DES ILES
**
7690
REM ** CODEES PAR LE CHIFFRE 2
*■*
7700
REM
7710
17. = VAL (RIGHT$ (STR$ (OCEANZ (POSITIO
         FOR J7. = O TO 1O
             ILE7. ( 17., JZ) =O
         NEXT J7.
         LIGNENNEMIZ(IZ) = 0
         COLONNENNEMIZ < 17.) = O
NLIGNE7., POSITIONCOLONNEZ) > , 1 ) )
IF 17. = O THEN GOTO 7860
7 720
FOR JZ = 1 TO 17.
7730
         LIGNE17. = 1
         COLONNE17. = 1
         WH ILE ILEZ (LIGNE 1 Z, COLONNE 17.) <>
7 740
7750
7 760
 O
7 7 70
7780
7 790
7800
POSITION
ILE FLOTTANTE
             \text{LIGNE12} = \text{INT (RND + 10)} + 1\mathbf{L} = \mathbf{L} = \mathbf{L} \mathbf{L} + \mathbf{L} \mathbf{L} + \mathbf{L} \mathbf{L}WEND
         ILE7. ( L I GNE17., COLONNE1 7. )
REM
7810 NEXT J7.
7820 REM
7830 REM ** POSITIONNEMENT RAVITAIL **
```

```
7840 REM ** CODEES FAR LE CHIFFRE 3 **
7850 REM
7860 ligneravitai 17. = O: colonneravitai 17.
= O
7870 17. = INT (VAL(RIGHT$ (STR* (OCEAN7. (POS
ITIONLIGNE7., POSITIONCOLONNE7.) ) ,2) )/lO>
7880 IF 17. = O THEN GOTO 8100
7890 FOR J7. = 1 TO 17.
         LIGNE1X = 1
         COLONNE 17. = 1
         WH ILE ILE%(LIGNE17.,COLONNE17.) <>
            LIGNE1% = INT(RND * 1O) + 1
            COLONNE17 = INT (RND * 10) + 1WEND
         ILE7. (LIGNE17., COLONNELZ) 3 : REM
         1 igneravitai1% = LIGNE1%
         colonneravi tai 17. = COLONNEIX
NEXT JV.
7990
REM
8000
REM
8010
REM
** CODEES PAR LE CHIFFRE 4 **
8020
REM
8030
FOR
8040
17. = 1 TO 4
              ** POSITIONNEMENT ENNEMI **
7900
7910
7920
O
7930
7940
7950
7960
 POS I T I ON RAVI l'AILLEUR
7970
7980
8050
8060
8070
8080
NEXT 17.
8090
REM
8100
17. = INT ( VAL (RIGHTS (STR* (OCEAN7. (POS
ITIONL16NE7., POS ITIONCOLONNE7. ) )
,3))/1OO)
8110
1F 17. = O THEN GOTO 8280
8120
FOR J7. = 1 TO 4
8130
8140
8150
8160
FOR J7. = 1 TO 17.
81 70
8180
8190
 O
8200
8210
8220
8230
        LI6NENNEMI7. (17.) = O
         COLONNENNEMI7. (IX) = O
         bl îndagennemiY. ( 17.) = 50
        LIGNENNEMIZ ( J7.1 = O
         COLONNENNEMI7. ( J7.1 = O
        NEXT J7.
        rLIGNE17. = 1
         COLONNE17. = 1
         WH ILE ILE7. (LIGNE 17., COLONNE 17.) <>
            LIGNE1% = INT(RND * 10) + 1
            COLONNE1% = INT (RND * 10) + 1WEND
         ILE7. (LIGNE 17., COLONNE 17.1 =
4 : REMPOSITION ENNEMI
8240 L1GNENNEMI7. ( J7.) = LIGNEL/.
8250 COLONNENNEMI7. ( J7.) = COLONNE 17.
```
Jeux d'aventures **Partie 9 Chapitre 6.6** page 47

```
8260 BLINDAGENNEMIX(JX) = 50
8270 NEXT JX
8280 GOSUB 8450
8290 RETURN
8300 REM
8310 REM ** POSITIONNEMENT INITIAL **
8320 REM ** DU SOUS MARIN DANS **
8330 REM ** UN ARCHIPEL **
8340 REM ** REPERE PAR LE CHIFFRE 1**
8350 REM
8360 LIGNESOUSMARINX = INT (RND * 1O) + 1
8370 COLONNESOUSMARINX = INT(RND * 1O> +
 1
8380 ILE7. ( LIGNESOUSMARIN7. , COLONNESOUSMAR
INX) = 1
8390 RETURN
8400 REM
8410 REM ** DETERMINATION DE LA **
8420 REM ** SITUATION GEOGRAPHIQUE **
8430 REM
8440 REM ** DETERMINATION ILE **
8450 RESTORE 8570
8460 IX = INT((POSITIONCOLONNEX +- 1> / 2
>
8470 JX = INT((POSITIONLIGNEX + 1) / 2)
8480 IX = 5 * (JX - 1) + IX
8490 FOR JX = 1 TO IX
8500 READ ILES
8510 NEXT JX
8520 IF (POSITIONLIGNEX MOD 2) = 1 THEN
ROSES = "NORD-" ELSE ROSES = "SUD-"
8530 IF (POSITIONCOLONNEX MOD 2) = 1 THE
N ROSES = ROSES + "OUEST" ELSE ROSES = R
OSES + "EST"
8540 RETURN
8550 REM
8560 REM * ILES ET ARCHIPELS *
8570 DATA Bora-Bora,1'archipel des Austr
aies,la Reunion,la Micronesie,i1e des Ga
ales,la Reunion,la Micronesie,ile des Ga<br>lapagos
8580 DATA Borneo,ile des Phi1îppinee,Jav
a,Cuba,Terre Neuve
8590 DATA Samoa,la Polinasle,1'archipel
de la Melanesie,Majorque,Haiti
8600 DATA Java,Madagascar,Mindanao,Mal1i
s et Futuna,Hawai
8610 DATA Salomon,1'archipe1 des îles Fi
dji,l'ile de Pâques,Ouessant,Porquero11e
```

```
8620 REM
8630 REM
8640 REM ** DETERMINATION D*UN MOIS **
8650 RESTORE 8740
8660 17. = INT (RND * 12) + 1
86 70 FOR J7. = 1 TO 17.
8680 READ MOISS
8690 NEXT J7.
8700 MOISS = " "+MO1SS
8710 RETURN
8720 REM
8730 REM ** LES MOIS **
8740 DATA JANVIER,FEVRIER,MARS
8750 DATA AVRIL,MAI,JUIN
8760 DATA JUILLET,AOUT,SEPTEMBRE
8770 DATA OCTOBRE,NOVEMBRE,DECEMBRE
8780 PRINT océan'/, (pasitionl igné'/., positio
ncolonne'/. >
```
#### **Explications sur le programme**

Ligne 80 : le programme utilisant des nombres aléatoires, générés par la fonction RND, nous avons jugé utile d'utiliser la fonction RAN-DOMIZE TIME pour faire dépendre cette génération du compteur TIME, et ainsi obtenir des nombres vraiment aléatoires, puisqu'ils dépendront du temps que vous mettrez à entrer vos commandes, impossible à maîtriser par rapport à la vitesse de calcul de votre Amstrad.

Ligne 90 : comme nous utilisons la fonction SYMBOL AFTER, ainsi que MEMORY, cette instruction est obligatoire pour ne pas obtenir le message Memory Full (voir SYMBOL et SYMBOL AFTER en Partie 4, chapitre 1.6.1).

Ligne 100 : préparation à la redéfinition de caractères graphiques.

Lignes 110 à 130 : réservation d'un buffer mémoire pour éviter le déplacement des variables.

Lignes 150 à 200 : définition du dessin du sous-marin.

Lignes 220 à 270 : définition du dessin des destroyers ennemis.

Lignes 290 à 340 : définition du dessin des navires ravitailleurs.

Lignes 360 à 410 : définition du dessin des îles flottantes encombrant les archipels.

Ligne 490 : taille du golfe en nombre d'archipels.

Ligne 500 : taille du fichier mémoire des zones explorées de l'ordinateur.

Ligne 510 : taille d'un archipel.

Lignes 520 et 530 : taille des tableaux gérant les organes assurant le fonctionnement du sous-marin.

Lignes 560 à 830 : présentation sommaire du jeu.

Lignes 840 à 870 : attente et gestion de l'acceptation de la mission.

Lignes 880 à 950 : rappel signalétique des participants au conflit, en attendant l'initialisation des variables.

Lignes 1000 à 1020 : initialisation des dommages, pour un départ avec un sous-marin fraîchement révisé.

Lignes 1050 à 1120 : les noms des organes pouvant être endommagés.

Ligne 1150 : aucun navire ennemi présent pour l'instant.

Lignes 1180 à 1220 : restauration de la mémoire exploration de l'ordinateur de bord.

Lignes 1260 à 1490 : recherche de la population existante dans le golfe.

Ligne 1300 : HASARD est un nombre aléatoire permettant de définir le nombre de navires ennemis par archipel (voir lignes 1320 à 1350).

Ligne 1350 : codage du nombre d'ennemis pour sauvegarde.

Lignes 1390 à 1420 : sur le même principe, on définit ici le nombre de navires ravitailleurs (0 ou 1) que l'on sauvegarde codé.

Lignes 1440 à 1460 : de principe un peu différent, le nombre d'îles est ici calculé et sauvé sous forme codée.

Ligne 1480 : émission de bips réguliers durant le calcul, pour signaler la plongée.

Lignes 1530 à 1620 : initialisation des variables de TEMPS, TOR-PILLE%, PROTECTION% et ENERGlE%.

Lignes 1660 et 1670 : calcul d'une position (un archipel) aléatoire du sous-marin pour le début de la mission.

Lignes 1740 et 1750 : définition de la fenêtre d'acquisition des commandes.

Lignes 1760 et 1770 : définition de l'écran radar.

Lignes 1780 et 1790 : définition de l'écran sonar.

Ligne 1800 : définition de la fenêtre messages.

Lignes 1810 à 2000 : présentation du début de la mission.

Ligne 2010 : accès au sous-programme effaçant le contenu de l'archipel.

Ligne 2020 : accès au sous-programme positionnant aléatoirement le sous-marin dans l'archipel.

Ligne 2030 : accès au sous-programme de remplissage de l'archipel avec la population le constituant.

Ligne 2090 : initialisation d'une variable drapeau pour savoir si l'ordre donné est valide.

Ligne 2100 : mémorisation des caractéristiques de la position actuelle dans l'ordinateur de bord.

Ligne 2120 : affichage de FRE(" ") pour remise en ordre de l'espace mémoire. Cette commande permet d'éliminer les variables qui ne sont plus utilisées par le programme.

Lignes 2130 et 2140 : rappel du nombre de navires ennemis restants et de l'énergie disponible.

Lignes 2160 à 2330 : étude de l'état de la mission, pour savoir si elle est terminée, faute de temps, de combattants ou de fonctionnement de votre sous-marin.

Lignes 2340 à 2440 : affichage caractéristique de position du sousmarin et d'un éventuel navire ravitailleur.

Ligne 2450 : recherche d'un brouillage éventuel de l'écran radar, et brouillage si c'est le cas.

Lignes 2460 et 2470 : attente d'un ordre.

Lignes 2490 à 2590 : vérification de l'ordre et envoi vers les sousprogrammes de traitement.

Lignes 2620 à 2750 : rappel des ordres exécutables si la commande proposée était non valide.

Ligne 2800 : acquisition de la direction de navigation.

Lignes 2810 à 2850 : vérification de la validité de la direction.

Lignes 2860 à 2990 : traitement d'une direction impossible à suivre, et retour à l'attente d'un ordre.

Ligne 3040 : étude d'une éventuelle avarie sur l'organe de propulsion, pour limiter la puissance maximale disponible.

Lignes 3050 à 3090 : acquisition, vérification et, éventuellement, modification de la puissance demandée.

Lignes 3100 à 3170 : calcul des paramètres de déplacement en ligne et colonne en fonction de la direction choisie.

Ligne 3190 : mise à jour de l'énergie disponible.

Lignes 3230 à 3700 : étude du déplacement.

Lignes 3240 : remise à jour du temps pour chaque déplacement.

Ligne 3250 : le sous-marin libère la place.

Lignes 3260 et 3270 : le sous-marin change de case.

Ligne 3280 : variable drapeau pour rechercher un changement d'archipel lors du déplacement.

Lignes 3290 à 3320 : étude d'un changement d'archipel.

Lignes 3330 à 3380 : étude d'une éventuelle désertion si vous sortez de l'archipel.

Lignes 3390 à 3430 : traitement de la désertion.

Lignes 3470 et 3480 : restauration drapeau et test si changement d'archipel, pour traitement.

Lignes 3490 à 3510 : vous avez changé d'archipel, l'ancienne population est effacée du tableau **ile%(10, 10)** (ligne 3490), le sous-marin est positionné (ligne 3500), puis les îles et autres navires. En plaçant le sous-marin avant la population, on évite un éventuel heurt, qui compliquerait les calculs en renvoyant le sous-marin à sa position précédente dans l'ancien archipel.

Lignes 3540 et 3550 : recherche d'une éventuelle collision, à l'aide du drapeau **FLAG.**

Ligne 3560 : recherche si la collision a lieu avec une île.

Ligne 3570 : ou avec le navire ravitailleur, dans ce cas, il y aura un traitement spécial par sous-programme vers les lignes 5560 et suivantes.

Ligne 3580 : à moins que ce ne soit un navire ennemi.

Ligne 3590 : étude de la gravité de la collision.

Ligne 3600 à 3620 : affichage.

Ligne 3630 : si cela est grave, exécuter un sous-programme en lignes 6560 et suivantes.

*24' Complément*

Ligne 3640 : arrêt du sous-marin en accordant à la vitesse sa valeur finale.

Lignes 3650 à 3670 : renvoyer le sous-marin d'où il vient.

Ligne 3680 : envoi à un sous-programme recherchant un éventuel tir ennemi.

Ligne 3690 : étude d'éventuelles réparations à effectuer, par l'envoi à un sous-programme.

Ligne 3700 : déplacement suivant.

Ligne 3710 et 3720 : envoi à un sous-programme de recherche de déplacement des destroyers ennemis, puis retour aux ordres.

Ligne 3770 : étude du fonctionnement de la commande radar.

Lignes 3780 à 3820 : signalement du défaut.

Lignes 3830 à 3900 : remontée en surface pour activer le radar.

Ligne 3910 : mise à jour de la mémoire d'exploration.

Lignes 3930 à 4070 : détermination des positions des occupants de l'archipel et affichage.

Lignes 4080 <sup>à</sup> 4120 : affichage de la position géographique et magnétique, puis retour aux ordres.

Ligne 4150 : étude du fonctionnement de la commande sonar.

Lignes 4170 à 4230 : signalement du défaut.

Lignes 4240 à 4390 : étude et affichage des zones côtières adjascentes à la zone d'évolution actuelle du sous-marin. L'affichage est formattée pour distinction des zones.

Ligne 4420 : étude du fonctionnement du lanceur de grenades.

Lignes 4430 et 4440 : signalement du défaut.

Lignes 4450 et 4460 : acquisition de l'énergie.

Lignes 4470 à 4490 : étude des possibilités énergétiques, et affichage en conséquence.

Ligne 4510 : étude de la présence ennemie.

Lignes 4520 à 4580 : calcul de l'importance de l'onde de choc sur les navires ennemis, en fonction de la distance.

Cette distance est calculée en fonction des coordonnées selon la formule suivante :

 $(Xsousmarin - Xennemi)<sup>2</sup> + (Ysousmarin - Yennemi)<sup>2</sup>$ 

formule classique pour calculer la distance entre deux points dans un repère orthonormé (c'est une application du théorème de Pythagore).

L'impact est alors calculé comme étant le rapport de l'énergie de la grenade sur la distance calculée, que l'on retranche de l'énergie restant au sous-marin.

Lignes 4590 à 4630 : dès qu'il y a au moins un destroyer coulé, il faut combler la position libérée par un tri du type à bulle.

Lignes 6340 et 4650 : on envoie à un sous-programme permettant aux éventuels navires restants de tirer sur le sous-marin, puis retour aux ordres.

Ligne 4710 : étude du fonctionnement des tubes à torpille.

Lignes 4720 à 4790 : signalement du défaut.

Lignes 4800 <sup>à</sup> 4860 : s'il n'y <sup>a</sup> plus de torpille, on affiche un message en conséquence.

Lignes 4860 à 4960 : acquisition et vérification de la validité du tir. Si la direction n'est pas correcte, le tir est annulé.

Lignes 5000 à 5090 : une torpille de moins dans la soute, puis calcul des paramètres de déplacement de la torpille, de la même façon que le déplacement du sous-marin.

Lignes 5120 et 5130 : initialisation de la position initiale de la torpille sur celle du sous-marin.

Lignes 5140 et 5150 : déplacement de la torpille d'une position.

Lignes 5160 et 5170 : étude de la sortie de la zone côtière.

Lignes 5180 et 5190 : affichage du suivi de la torpille.

Lignes 5200 à 5220 : le programme recherche une collision éventuelle de la torpille avec un occupant de la zone côtière. Selon le cas, il va exécuter un sous-programme correspondant au type de collision.

Lignes 5270 à 5290 : gestion de la collision avec une île.

Lignes 5330 à 5370 : gestion de la collision avec un navire ravitailleur avec élimination de celui-ci de la zone côtière concernée, donc du golfe.

Lignes 5400 à 5510 : gestion de la collision de la torpille avec un navire ennemi, par élimination de celui-ci de la zone côtière et décrémentation du nombre total de destroyers. La position dans le tableau des ennemis est comblée par le même procédé que lors d'un tir de grenade.

Lignes 5560 à 5700 : sous-programme d'accostage d'un navire ravitailleur avec proposition de réparation, et recharge du potentiel de combat.

Lignes 5770 à 5870 : fin de mission faute de combattants, vous avez gagné.

Lignes 5940 à 6160 : la protection des ballasts est effectuée, par proposition d'une quantité d'énergie, prise sur l'énergie totale. De conception simple, nous ne nous étendrons pas sur ce sous-programme.

Lignes 6200 à 6220 : sur le même algorithme que pour les commandes précédentes, la possibilité d'interrogation de l'ordinateur est étudiée.

Lignes 6240 à 6380 : affichage de l'état actuel de la mission.

Lignes 6400 <sup>à</sup> 6520 : par balayage sur tout le tableau **EXPLO-RER%(10,10),** on affiche ici l'état actuel des recherches dans le golfe.

Lignes 6560 <sup>à</sup> 6610 : signalement d'un tir ennemi réussi par clignotement du bord de l'écran.

Lignes 6520 à 6680 : sélection au hasard d'un organe du sous-marin et affectation d'une avarie (nombre négatif) aléatoirement comprise entre 0 et 4.

Lignes 6730 <sup>à</sup> 6760 : le programme recherche si un destroyer patrouille dans la zone côtière.

Ligne 6800 : recherche aléatoire d'un repérage éventuel du sousmarin.

Ligne 6810 : calcul de la puissance de feu reçue par le sous-marin, depuis le destroyer ennemi, en fonction de la distance. La puissance initiale est de 100 kilotonnes.

Lignes 6820 à 6880 : affichage du tir et activation des conséquences sur le blindage et l'énergie.

Ligne 6890 : recherche aléatoire sur l'impact du coup, sur les organes vitaux du sous-marin.

Lignes 6940 à 6960 : recherche de destroyers croisant dans la zone pour éventuellement les déplacer.

Lignes 7010 à 7100 : le programme recherche si un navire va se déplacer (réponse aléatoire), et positionne celui-ci dans une autre case libre de la zone côtière, de façon aléatoire, comme le positionnement initial.

Lignes 7140 à 7210 : le programme exécute ce sous-programme à chaque déplacement du sous-marin. Il recherche aléatoirement le numéro d'un organe, vérifie si celui-ci est en panne, et dans le cas contraire lui ajoute une valeur positive signalant une réparation. Si la valeur résultante devient positive, l'organe est considéré comme réparé.

L'organe était déjà opérationnel, le programme passe son chemin, ce qui implique que, plus vous avez d'organes en panne, plus vous avez de chance que l'un d'entre eux soit réparé. Ce qui n'est tout de même pas une raison pour saborder votre sous-marin !

Lignes 7270 à 7400 : affichage de l'état de chaque organe.

Lignes 7450 à 7520 : gestion de l'abandon de la mission.

Lignes 7570 à 7660 : restauration des variables concernant un archipel.

Lignes 7710 à 7810 : en fonction du nombre d'îles dans l'archipel, le programme les positionne à des emplacements libres, en recherchant une position aléatoirement, et vérifiant si elle n'est pas occupée.

Lignes 7860 à 7990 : le même algorithme est utilisé pour positionner un éventuel navire ravitailleur.

Lignes 8040 à 8290 : même procédé pour positionner les destroyers ennemis, avec en plus une initialisation du blindage de chacun d'eux.

Lignes 8360 à 8390 : positionnement aléatoire du sous-marin, utilisé pour le « parachutage » initial.

Lignes 8450 à 8240 : Calcul de la position géographique du sousmarin par lecture d'une suite de données.

Lignes 8570 à 8610 : liste des îles et archipels du golfe.

Lignes 8650 à 8780 : détermination aléatoire d'un mois pour le calcul de la date de fin de mission.

## **Votre jeu a la carte**

Nous allons, grâce à l'étude précédemment menée, vous proposer différentes modifications que vous pourrez mettre en application après avoir essayé le programme précédent.

En effet, votre tempérament combatif trouve peut-être ce jeu trop facile, à moins que ce ne soit votre compagne (ou compagnon), qui le trouve trop meurtrier.

#### **Modifier le nombre de destroyers**

Le nombre de destroyers est initialisé entre les lignes 1320 à 1350.

Si vous désirez avoir, dans chaque case et, très souvent, au moins un destroyer, baissez le nombre 0.76 de la ligne 1320.

Procédez de même pour les trois autres lignes si vous désirez augmenter le nombre global d'ennemis, tout en respectant la hiérarchie entre les quatre nombres : le nombre de la ligne 1320 doit être inférieur à celui de la ligne 1330, lui-même inférieur à celui de la ligne 1340, ce dernier inférieur à celui de la ligne 1350.

Si par contre vous estimez que 4 destroyers, c'est trop, alors pas d'hésitation, remplacez le contenu de la ligne 1350 par REM.

Même remarque pour éviter de trouver des archipels où croisent 3 destroyers.

Si vous êtes décidé à partir gagnant dès le départ, supprimez les lignes 1320 à 1350.

#### **Modifier le nombre de navires ravitailleurs**

Votre angoisse de vous retrouver en panne sèche vous pousse <sup>à</sup> réclamer à votre amirauté un navire ravitailleur dans chaque zone côtière, qu'à cela ne tienne, remplacez le nombre 0.95 de la ligne 1410 par zéro.

Pour être un peu plus sérieux, vous pourrez augmenter le nombre de navires ravitailleurs croisant dans le golfe en diminuant ce nombre.

## **Modifier le nombre d'îles**

Le nombre d'îles est déterminé par la ligne 1450. Ainsi, la remplacer par la ligne suivante :

**1450 ILE% = INT(HASARD \* 4) + <sup>1</sup>**

vous assurera un maximum de 4 îles dans chaque archipel.

Nous vous conseillons de ne pas supprimer l'ajout du chiffre 1, pour faire descendre le nombre minimal d'îles à zéro, car cela perturbe quelque peu le fonctionnement de l'ordinateur de bord pour la mémorisation des zones explorées.

#### **Diminuer la vitesse de croisière**

Nous ne pouvons pas agir directement sur le paramètre de vitesse, mais sur le temps que met le sous-marin pour parcourir une case.

Ce temps est signalé en ligne 3240, il vous suffira d'y diminuer le nombre 19, ainsi le rapport 1/nombre augmentera, et fera diminuer plus rapidement la différence sur le temps.

## **Plus (+) d'énergie**

Si, au cours de vos parties, vous vous trouvez souvent <sup>à</sup> cours d'énergie, vous pourrez vous entraîner en augmentant l'énergie initiale, et celle proposée par les navires ravitailleurs.

Ces modifications sont à effectuer aux lignes 1620 et 5670 en remplaçant leur contenu par :

1620 ENERGIE% = lénergiequejeveux 5670 ENERGIE% = lénergiequejeveuxaussi

#### **Plus (+) de blindage**

La même opération peut être effectuée sur le blindage en effectuant vos modifications sur les lignes 1590 et 5680.

#### **Plus ou moins de torpilles**

Le nombre de torpilles peut être modifié de façon identique aux lignes 1560 et 5690.

#### **Des ennemis plus combatifs**

Pour rendre les destroyers ennemis plus agressifs, nous vous proposons de vous rendre en ligne 6800 :

## 6800 IF RND < 0.7 THEN RETURN

Dans cette ligne, un nombre aléatoire, compris entre 0 et 1, est généré, et comparé à 0,7. S'il y est inférieur, le destroyer ne combat pas, sinon il vous tire dessus.

La distribution des nombres aléatoires étant à peu près homogène, pour se faire attaquer plus souvent, il suffit de baisser le chiffre 0,7.

Remplacé par 0,5, cela veut dire, qu'en moyenne, une fois sur deux, les navires ennemis vous repèrent.

#### **Des ennemis plus armés**

Après les avoir rendu plus hargneux, vous pouvez les rendre plus puissants, en modifiant la ligne 6890 :

## 6890 IF RND < 0.4 THEN GOSUB 6560

Le fait d'augmenter le nombre 0,4 augmentera les possibilités de panne des organes du sous-marin lors du tir d'un destroyer en votre direction.

## **Le combat en temps réel**

#### *• Modifier la progression du temps*

Une des particularités de ce jeu, est que vous pouvez réfléchir autant de temps que vous le désirez avant de donner un ordre, voir même vous reposer entre deux actions.

Cet avantage n'est certainement pas digne d'un commandant de vaisseau comme vous l'êtes, aussi avons-nous pensé à compliquer un peu le jeu en ajoutant une fonction permettant de continuer la décrémentation du temps imparti.

Nous utiliserons pour cela un des compteurs Basic qu'il est possible d'introduire grâce <sup>à</sup> l'instruction Basic EVERY.

Nous introduirons donc la première ligne de programme suivante :

## I EVERY 100, <sup>1</sup> GOSUB 10000

Ainsi, toutes les 100 x 0,02 = 2 secondes, le sous-programme placé en ligne 10000 sera appelé.

II suffira donc de diminuer le compteur de temps dans ce sous-programme, vous ajouterez donc les lignes suivantes :

```
9970 REM
9980 REM ** GESTION TEMPS REEL DU TEMPS **
9990 REM
10000 TEMPS = TEMPS - 1/8
10010 RETURN
```
Lors de l'exécution, si vous estimez que le temps passe résolument trop vite, il vous suffit d'augmenter la valeur 8, la diminuer accélérera la partie.

Vous nous direz, lors de l'attente d'une commande, le Basic attend votre frappe sur le clavier, le temps n'est donc pas modifié. Que cela ne vous soit pas un problème, le Locomotive Basic mémorise tout de même les appels au sous-programme dans un buffer, ils seront donc tous exécutés dès l'appui sur la touche <RETURN>.

*• Le tir ennemi en temps réel*

Nous vous proposons une modification qui permettra aux navires ennemis, s'il vous ont repéré de procéder <sup>à</sup> un tir sur votre sousmarin.

Nous procéderons par l'introduction d'une autre interruption qui branchera régulièrement sur le sous-programme de tir, situé en ligne 6730 (si vous avez respecté notre numérotation, et n'avez pas effecté de renumérotation des lignes à l'aide de RENUM suite à l'introduction du précédent compteur).

Nous choisirons donc le compteur numéro 2, et vous pourrez entrer la ligne suivante :

## 3 EVERY 400,2 GOSUB 6730

Un problème subsiste, et pas des moindres : la variable de boucle 1% est utilisée dans ce sous-programme, hors, cette variable temporaire est aussi utilisée à d'autres endroits du programme. Ce qui implique que, lors d'un appel en interruption à ce sous-programme, 1% sera modifée. Hors, l'appel peut intervenir n'importe où dans le traitement, et notamment lorsque le programme travaille déjà avec cette variable, il faut donc trouver un autre nom de variable, dont nous soyons sûr qu'il ne sera pas utilisé ailleurs : prenons par exemple reeltir%.

En étudiant de plus près ce sous-programme, nous nous apercevons qu'il fait aussi appel à un autre sous-programme en ligne 6800. Il faudra aussi y remplacer les valeurs 1% par celle choisie. Même remarque pour la variable J% qu'il faudra remplacer, choisissons-lui le nom truc%.

Ce dernier sous-programme appelle une fois encore à un autre sousprogramme (le dernier, rassurez-vous), dans lequel j% est encore utilisée. Nous la remplacerons comme signalé ci-dessus.

Voici donc les lignes que vous devez modifier, et leurs nouveaux contenus :

 FOR truc% = <sup>1</sup> TO 3000 : NEXT truc% FOR reeltir% = <sup>1</sup> to 4 IF LIGNENNEMI%(reeltir%) <> 0 THEN GOSUB 6800 NEXT reeltir%

6810 FEU% = INT ((100 / SQR ((LIGNENNEMI%(reeltir%) - LIGNESOUSMARIN%) ^ 2 + (COLONNENNEMI%(reeltir%) -COLONNESOUSMARIN%) ^2) ) ) 6830 PRINT CHR\$(&40 + LIGNENNEMI%(reeltir%)) + CHR\$(&2C) + RIGHT\$(STR\$(10+COLONNENNEMI%(reeltir%)),1) 6870 FOR truc% = <sup>1</sup> TO 1500 : NEXT truc%